# Feynman integrals and iterated integrals on moduli spaces of curves of genus zero

Christian Bogner and Francis Brown

This paper describes algorithms for the exact symbolic computation of period integrals on moduli spaces  $\mathcal{M}_{0,n}$  of curves of genus 0 with  $n$  ordered marked points, and applications to the computation of Feynman integrals.

## **1. Introduction**

Let  $n \geq 0$  and let  $\mathcal{M}_{0,n}$  denote the moduli space of Riemann spheres with n ordered marked points. The main examples of periods of  $\mathcal{M}_{0,n+3}$  consist of integrals [5, 6, 15]

(1.1) 
$$
\int_{0 \le t_1 \le \dots \le t_n \le 1} \frac{\prod_{i=1}^n t_i^{a_i} (1-t_i)^{b_i}}{\prod_{1 \le i < j \le n} (t_i - t_j)^{c_{ij}}} dt_1 \dots dt_n
$$

for suitable choices of integers  $a_i, b_i, c_{ij} \in \mathbb{Z}$  such that the integral converges. These integrals have a variety of applications ranging from superstring theory  $[36, 37]$  to irrationality proofs  $[20, 25]$ . In  $[5]$  it was shown that such integrals are linear combinations of multiple zeta values

$$
(1.2) \qquad \zeta(n_1, \dots, n_r) = \sum_{1 \le k_1 < \dots < k_r} \frac{1}{k_1^{n_1} \dots k_r^{n_r}}, \qquad \text{where } n_i \in \mathbb{N}, \ n_r \ge 2
$$

with rational coefficients. One of the goals of this paper is to provide effective algorithms, based on [5], for computing such integrals (1.1) symbolically. The idea is to integrate out one variable at a time by working in a suitable algebra of iterated integrals (or rather, their symbols) which is closed under the two operations of taking primitives and taking limits along boundary divisors.

The second main application is for the calculation of a large class of Feynman amplitudes, based on the universal property of the spaces  $\mathcal{M}_{0,n}$ . The general idea goes as follows. Suppose that  $X \to S$  is a stable curve of genus zero. Then the universal property of moduli spaces yields an  $n \geq 3$  and a commutative diagram:

(1.3) 
$$
\begin{array}{ccc}\nX & \longrightarrow & \overline{\mathcal{M}}_{0,n+1} \\
\downarrow & & \downarrow \\
S & \longrightarrow & \overline{\mathcal{M}}_{0,n}.\n\end{array}
$$

The idea is that, for a specific class of (multivalued) forms on  $X$ , we can integrate in the fibers of  $X$  over  $S$  by passing to the right-hand side of the diagram and computing the integral on the moduli space  $\mathcal{M}_{0,n+1}$ . In this way, it only suffices to describe algorithms to integrate on the universal curve  $\mathcal{M}_{0,n+1}$  over  $\mathcal{M}_{0,n}$ . In practice, this involves computing a change of variables to pass from  $X$  to a set of convenient coordinates on the moduli space  $\mathcal{M}_{0,n+1}$ , applying the algorithm of [5] to integrate out one of these coordinates, and finally changing variables back to S.

This process can be repeated for certain varieties which can be fibered in curves of genus 0 and yields an effective algorithm for computing a large class of integrals. Necessary conditions for such fibrations to exist ("linear reducibility") were described in [17] and apply to many families of Feynman integrals, as we discuss in more detail presently.

#### **1.1. Feynman integrals**

Any Feynman integral in even-dimensional space–time can always be expressed as an integral in Schwinger parameters  $\alpha_i$ :

(1.4) 
$$
I = \int_{0 \le \alpha_j \le \infty} \frac{P(\alpha_j)}{Q(\alpha_j)} d\alpha_1 \dots d\alpha_N,
$$

where  $P$  and  $Q$  are polynomials with (typically) rational coefficients and which perhaps depend on other parameters such as masses or momenta. Cohomological considerations tell us that the types of numbers occurring as such integrals only depend on the denominator Q, and not on the numerator P. A basic idea of [18] is to compute the integral (1.4) by integrating out the Schwinger parameters  $\alpha_i$  one at a time in some well-chosen order. After i integrations, we require that the partial integral

(1.5) 
$$
I(\alpha_1,\ldots,\alpha_{N-i}) = \int_{0 \leq \alpha_j \leq \infty} \frac{P}{Q} d\alpha_{N-i+1} \ldots d\alpha_N
$$

be expressed as a certain kind of generalized polylogarithm function, or iterated integral. Under certain conditions on the singularities of the integrand, the next variable can be integrated out. A "linear reduction" algorithm [17, 18] yields an upper bound for the set of singularities of (1.5) and can tell us in advance whether (1.4) can be computed by this method. It takes the form of a sequence of sets of polynomials (or rather, their associated hypersurfaces):

$$
S_1, S_2, \ldots
$$

where  $S_1 = \{Q\}$ , and  $S_{i+1}$  is derived from  $S_i$  by taking certain resultants of polynomials in  $S_i$  with respect to  $\alpha_{N-i+1}$ . When Q is linearly reducible, we obtain a sequence of spaces for  $i \geq 1$ :

$$
X_i = (\mathbb{P}^1 \setminus \{0, \infty\})^{N-i+1} \setminus V(S_i)
$$
  
=  $\{(\alpha_1, \dots, \alpha_{N-i+1}) : \alpha_k \neq 0, \infty \text{ and } P(\alpha_1, \dots, \alpha_{N-i+1}) \neq 0$   
for all  $P \in S_i\}$ 

and maps  $\pi_i : X_i \to X_{i+1}$  which correspond to projecting out the variable  $\alpha_{N-i+1}$ . The linear reducibility assumption guarantees that  $X_i$  fibers over  $X_{i+1}$  in curves of genus 0. Thus setting  $(X, S)=(X_i, X_{i+1})$  in the discussion above, we can explicitly find changes of variables in the  $\alpha_i$  to write (1.5) as an iterated integral on a moduli space  $\mathcal{M}_{0,n}$  and do the next integration.

It is perhaps surprising that such a method should ever work for any non-trivial Feynman integrals. The fundamental reason it does, however, is that the polynomial Q can be expressed in terms of determinants of matrices whose entries are linear in the  $\alpha_i$  parameters. In the case when Q is the first Symanzik polynomial, and to a lesser extent when Q also depends on masses and external momenta, it satisfies many "resultant identities," which only break down at a certain loop order.

# **1.2. A method of hyperlogarithms versus a method of moduli spaces**

There are two possible approaches to implementing the above algorithm: one that is now referred to as the "method of hyperlogarithms" [18], which stays firmly on the left-hand side of the diagram (1.3); the other, which is the algorithm described here [5], which makes more systematic use of the geometry of the moduli spaces  $\mathcal{M}_{0,n}$  and works on the right-hand side of the diagram (1.3).

The first involves working directly in Schwinger parameters, and expressing all partial integrals as hyperlogarithms (iterated integrals of one variable) whose arguments are certain rational functions in Schwinger parameters. It has been fully implemented by Panzer [38–40] and various parts of the algorithm have found applications in different contexts, as described below. A conceptual disadvantage of this method is that the underlying geometry of every Feynman diagram is different.

The second method, espoused here, is to compute all integrals on the moduli spaces  $\mathcal{M}_{0,n}$  (which, by no accident, are the universal domain of definition for hyperlogarithms). Thus the underlying geometry is always the same and is well understood; all the information about the particular integral (1.4) is contained in the changes of variables (1.3). Another key difference is the systematic use of generalized symbols of functions in several complex variables, as opposed to functions of a single variable (hyperlogarithms).

That these two points of view are equivalent is Theorem 4 below, but leads, in practice, to a rather different algorithmic approach. We nonetheless provide algorithms (the symbol and unshuffle maps) to pass between both points of view.

# **1.3. Applicability**

The above method can be applied to a range of Feynman integrals provided that the initial integral (1.4) is convergent. The case of massless, single-scale, primitively overall-divergent Feynman diagrams in a scalar field theory was detailed in [17]. Since then, the method was applied to the computation of integrals of hexagonal Feynman graphs, arising in  $\mathcal{N}=4$  supersymmetric Yang–Mills theory [26–28], integrals with operator insertions contributing to massive matrix elements of quantum chromodynamics (QCD) [33–35], one- and two-loop triangular Feynman graphs with off-shell legs [29], phasespace contributions [22, 23] to the cross-section for threshold production of the Higgs boson from gluon fusion at N3LO QCD [24], coefficients in the expansion of certain hypergeometric functions, contributing to superstring amplitudes [36, 37], massless multi-loop propagator-type integrals [38] and a variety of three- and four-point Feynman integrals depending on several kinematical scales [39]. These applications arise from very different contexts and the method is combined with various other computational techniques. Focussing on Feynman integrals, we can summarize by stating that the method can be extended to the following situations:

- To Feynman graphs with several masses or kinematic scales.
- To gauge theories, or more generally, integrals with arbitrary numerator structures.
- To graphs with ultra-violet subdivergences. In particular, it is compatible with the renormalization procedure due to Bogoliubov, Parasiuk, Hepp and Zimmermann (BPHZ) in a momentum scheme [16].

• Finally, it can also be combined with dimensional regularization to treat UV and IR divergences by the method of [39].

The method is suited for automatization on a computer. For the special case of harmonic polylogarithms, the programs [30, 31] support direct integration using these functions. For the general approach, using hyperlogarithms, a first implementation of the method was presented in [40]. A program for the numerical evaluation of these functions is given in [32].

There appear to be other classes of integrals which are not strictly Feynman diagrams, but for which the method of iterated fibration in curves of genus zero (1.3) still applies. A basic example are periods of arbitrary hyperplane complements [5], and as a consequence, various families of integrals occurring in deformation quantization, for example.

#### **1.4. Plan of the paper**

In Section 2 we review some of the mathematics of iterated integrals on moduli spaces  $\mathcal{M}_{0,n}$ , based on [5]. The geometric ideas behind the main algorithms are outlined here. In Section 3, these algorithms are spelled out in complete detail together with some illustrative examples. In Section 4, it is explained how to pass between Feynman integral representations and moduli space representations. In Section 5 we discuss some applications, before presenting the conclusions. Some introductory background can be found in the survey papers [58, 59].

The methods of Section 3 should in principle generalize to genus 1, using multiple elliptic polylogarithms defined in [19], but there remains a considerable amount of theoretical groundwork to be done. A different direction for generalization is to introduce roots of unity, by replacing  $\mathbb{P}^1 \setminus \{0, 1, \infty\}$  with  $\mathbb{P}^1\setminus\{0,\mu_N,\infty\}$  where  $\mu_N$  is the group of Nth roots of unity. This should be rather similar to the framework discussed here.

#### 2. Iterated integrals on the moduli spaces  $\mathcal{M}_{0,n}$

#### **2.1. Coordinates**

Let  $n \geq 3$  and let  $\mathbb{C}_{\infty} = \mathbb{C} \cup \{\infty\}$  denote the Riemann sphere. The complex moduli space  $\mathcal{M}_{0,n}(\mathbb{C})$  is the space of n distinct ordered points on  $\mathbb{C}_{\infty}$  modulo automorphisms

$$
\mathcal{M}_{0,n}(\mathbb{C}) = \{ (z_1, \ldots, z_n) \in \mathbb{C}_{\infty}^n \text{ distinct} \} / \mathrm{PGL}_2(\mathbb{C}).
$$

There are two sets of coordinates, called simplicial and cubical, which are useful for the sequel. By applying an element of  $PGL_2(\mathbb{C})$ , we can assume that  $z_1 = 0$ ,  $z_{n-1} = 1$  and  $z_n = \infty$  and define

$$
t_1 = z_2, t_2 = z_3, \ldots, t_{n-3} = z_{n-2}.
$$

The  $(t_1,\ldots,t_{n-3})$  are called simplicial coordinates and define an isomorphism

 $\mathcal{M}_{0,n}(\mathbb{C}) \cong \{(t_1,\ldots,t_{n-3})\in \mathbb{C}^{n-3} \text{ such that the } t_i \text{ are distinct and } t_i \neq 0,1\}.$ 

Cubical coordinates, on the other hand, are defined by

(2.1) 
$$
x_1 = \frac{t_1}{t_2}, \quad x_2 = \frac{t_2}{t_3}, \quad \dots, \quad x_{n-4} = \frac{t_{n-4}}{t_{n-3}}, \quad x_{n-3} = t_{n-3}
$$

Cubical coordinates define an isomorphism

$$
\mathcal{M}_{0,n}(\mathbb{C}) \cong \{(x_1, \dots, x_{n-3}) \in \mathbb{C}^{n-3} \text{ such that } x_i x_{i+1} \dots x_j \neq \{0, 1\} \text{ for all } 1 \leq i \leq j \leq n-3\}.
$$

Note that the divisors above only involve products of cubical coordinates with consecutive indices. The main advantage of cubical coordinates is that the divisors corresponding to

$$
x_i = 0 \quad \text{for } i = 1, \dots, n-3
$$

are strict normal crossing in a neighborhood of the origin  $(0,\ldots,0)$ . The reason for the nomenclature is that the standard cell (a connected component of the set of real points  $\mathcal{M}_{0,n}(\mathbb{R})$  is either a simplex

$$
X_n \cong \{(t_1, \ldots, t_{n-3}) \in \mathbb{R}^{n-3} : 0 < t_1 < \cdots < t_{n-3} < 1\}
$$

or a cube

$$
X_n \cong \{(x_1, \ldots, x_{n-3}) \in \mathbb{R}^{n-3} : 0 < x_i < 1 \text{ for all } 1 \leq i \leq n-3\},
$$

depending on the choice of coordinate system.

# **2.2. Differential forms**

Let  $\Omega^k(\mathcal{M}_{0,n})$  denote the space of global regular differential k-forms on  $\mathcal{M}_{0,n}$ which are defined over  $\mathbb{Q}$ . Consider the following elements of  $\Omega^1(\mathcal{M}_{0,n})$ :

$$
\omega_{ij} = \frac{dt_i - dt_j}{t_i - t_j} \text{ for } 0 \le i, j \le n - 2,
$$

where we set  $t_0 = 0$  and  $t_{n-2} = 1$ . Clearly  $\omega_{ij} = \omega_{ji}$  and  $\omega_{ii} = 0$ . There are no other linear relations between the  $\omega_{ij}$  besides these. Define

$$
\mathcal{A}^1(\mathcal{M}_{0,n}) = \langle \omega_{ij} : \text{ for } i < j, (i,j) \neq (0, n-2) \rangle_{\mathbb{Q}}.
$$

Thus  $\mathcal{A}^1(\mathcal{M}_{0,4})$  has the basis  $\frac{dt_1}{t_1}, \frac{dt_1}{t_1-1}$ . The  $\omega_{ij}$  satisfy the following quadratic relation:

(2.2) 
$$
\omega_{ij} \wedge \omega_{jk} + \omega_{jk} \wedge \omega_{ki} + \omega_{ki} \wedge \omega_{ij} = 0
$$

for all indices i, j, k. Define  $\mathcal{A}^{\bullet}(\mathcal{M}_{0,n})$  to be the differential graded algebra which is the quotient of the exterior algebra generated by  $\mathcal{A}^1(\mathcal{M}_{0,n})$  by the quadratic relations (2.2). A theorem due to Arnold states that

$$
\mathcal{A}^{\bullet}(\mathcal{M}_{0,n}) \longrightarrow H^{\bullet}_{dR}(\mathcal{M}_{0,n};\mathbb{Q})
$$

is an isomorphism of algebras. Thus  $\mathcal{A}^{\bullet}(\mathcal{M}_{0,n})$  is an explicit model for the de Rham cohomology of  $\mathcal{M}_{0,n}$ . In cubical coordinates, it is convenient to take a different basis for  $\mathcal{A}^1(\mathcal{M}_{0,n})$  formed by

$$
\frac{dx_i}{x_i} \quad \text{and} \quad \frac{d(x_i \dots x_j)}{x_i x_{i+1} \dots x_j - 1} \quad \text{for} \quad 1 \le i \le j \le n - 3.
$$

We will consider iterated integrals in these 1-forms.

#### **2.3. Iterated integrals and symbols**

Recall the definition of iterated integrals from [7]. Let M be a smooth complex manifold and let  $\omega_1,\ldots,\omega_n$  denote smooth 1-forms. Let  $\gamma:[0,1]\to M$ be a smooth path. The iterated integral of these forms along  $\gamma$  is defined by

$$
\int_{\gamma} \omega_1 \ldots \omega_n = \int_{0 \le t_1 \le t_2 \le \cdots \le t_n \le 1} \gamma^*(\omega_n)(t_1) \ldots \gamma^*(\omega_1)(t_n).
$$

There are different conventions for iterated integrals: here we integrate starting from the right. The argument of the left-hand integral is C-multilinear in the forms  $\omega_i$  and can be viewed as a functional on the tensor product  $\Omega^1(M)^{\otimes n}$ . Elements of this space are customarily written using the bar notation  $[\omega_1 | \dots | \omega_n]$  to denote a tensor product  $\omega_1 \otimes \cdots \otimes \omega_n$ .

Chen's theorem states that iterated integration defines an isomorphism from the zeroth cohomology of the reduced bar construction on the  $C^{\infty}$  de Rham complex of M to the space of iterated integrals on M which only depend on the homotopy class of  $\gamma$  relative to its endpoints. The reduced bar construction on  $\mathcal{M}_{0,n}$  can be written down explicitly using the model  $\mathcal A$ defined above, in terms of a certain algebra of symbols. For  $n \geq 3$ , define a graded Q vector space

$$
V(\mathcal{M}_{0,n})\subset \bigoplus_{m\geq 0}\mathcal{A}^1(\mathcal{M}_{0,n})^{\otimes m}
$$

by linear combinations of bar elements

$$
\sum_{I=(i_1,\ldots,i_m)} c_I[\omega_{i_1}|\ldots|\omega_{i_m}]
$$

which satisfy the integrability condition

(2.3) 
$$
\sum_{I} c_{I}[\omega_{i_1}|\dots|\omega_{i_{j-1}}|\omega_{i_j} \wedge \omega_{i_{j+1}}|\omega_{i_{j+2}}|\dots|\omega_{i_m}] = 0
$$
  
for all  $1 \leq j \leq m-1$ .

Then  $V(M_{0,n})$  is an algebra for the shuffle product  $m$  and is equipped with the deconcatenation coproduct  $\Delta$ , which is defined by

$$
\Delta[\omega_{i_1}|\dots|\omega_{i_m}] = \sum_{k=0}^m [\omega_{i_1}|\dots|\omega_{i_k}] \otimes [\omega_{i_{k+1}}|\dots|\omega_{i_m}].
$$

Thus  $V(\mathcal{M}_{0,n})$  is a graded Hopf algebra over Q. Iterated integration defines a homomorphism

(2.4) 
$$
V(\mathcal{M}_{0,n}) \longrightarrow \{\text{Multivalued functions on } \mathcal{M}_{0,n}(\mathbb{C})\},\
$$
  

$$
\sum_{I=(i_1,\dots,i_m)} c_I[\omega_{i_1}|\dots|\omega_{i_m}] \mapsto \sum_I c_I \int_{\gamma_z} \omega_{i_1}\dots\omega_{i_m},
$$

where  $\gamma_z$  is a homotopy equivalence class of paths from a fixed (tangential) base point to  $z \in M_{0,n}(\mathbb{C})$ . By a version of Chen's theorem, this map gives an isomorphism between homotopy invariant iterated integrals (viewed as multivalued functions of their endpoint) on  $\mathcal{M}_{0,n}$  and symbols. Equivalently, this means that the map (2.4) is a homomorphism of differential algebras (for a certain differential to be defined in (2.5)) and the constants of integration are fixed as follows. One can show that, in cubical coordinates  $(x_1, \ldots, x_{n-3})$ , every iterated integral (2.4) admits a finite expansion of the form

$$
\sum_{I=(i_1,\ldots,i_{n-3})} f_I(x_1,\ldots,x_{n-3}) \log(x_1)^{i_1} \ldots \log(x_{n-3})^{i_{n-3}},
$$

where  $f_1(x_1,\ldots,x_{n-3})$  is a formal power series in the  $x_i$  which converges in the neighborhood of the origin. The normalization condition is that the regularized value at zero vanishes:

$$
f_{0,\ldots,0}(0,\ldots,0)=0.
$$

This gives a bijection between symbols and certain multivalued functions (whose branch is fixed, for example, on the standard cell  $X_n$ ), and in this way we can work entirely with symbols. Various operations on functions can be expressed algebraically in terms of  $V(\mathcal{M}_{0,n})$ . For example, the monodromy of functions around loops can be expressed in terms of the coproduct  $\Delta$ .

#### **2.4. The bar-de Rham complex**

Differentiation of iterated integrals with respect to their endpoint corresponds to the following left-truncation operator:

(2.5) 
$$
d: V(\mathcal{M}_{0,n}) \longrightarrow \Omega^1(\mathcal{M}_{0,n}) \otimes V(\mathcal{M}_{0,n}),
$$

$$
\sum_{I} c_I[\omega_{i_1}|\dots|\omega_{i_m}] \mapsto \sum_{I} c_I \omega_{i_1} \otimes [\omega_{i_2}|\dots|\omega_{i_m}],
$$

where  $I = (i_1, \ldots, i_m)$ . The bar-de Rham complex is defined to be

$$
B(\mathcal{M}_{0,n}) = \Omega^{\bullet}(\mathcal{M}_{0,n}) \otimes V(\mathcal{M}_{0,n})
$$

equipped with the differential induced by  $d$ . In [5] it was shown that

**Theorem 1.** The cohomology of the bar-de Rham complex of  $\mathcal{M}_{0,n}$  is trivial:

$$
H^{i}(B(\mathcal{M}_{0,n})) = \begin{cases} \mathbb{Q} & \text{if } i = 0, \\ 0 & \text{if } i > 0. \end{cases}
$$

In particular,  $B(M_{0,n})$  is closed under the operation of taking primitives, which is one ingredient for computing integrals symbolically. The next ingredient states that one can compute regularized limits along irreducible boundary divisors  $D \subset \mathcal{M}_{0,n} \backslash \mathcal{M}_{0,n}$  with respect to certain local canonical sections v of the normal bundle of D. Let  $\mathcal Z$  denote the Q-vector space generated by multiple zeta values (1.2).

**Theorem 2.** There exist canonical "regularized limit" maps

$$
\text{Reg}^v_D: V(\mathcal{M}_{0,n}) \longrightarrow V(\mathcal{M}_{0,r}) \otimes V(\mathcal{M}_{0,n+2-r}) \otimes \mathcal{Z}
$$

for every irreducible boundary divisor D of  $\overline{\mathcal{M}}_{0,n}$  which is isomorphic to  $\overline{\mathcal{M}}_{0,r}\times\overline{\mathcal{M}}_{0,n+2-r}.$ 

This states that the regularized limits of iterated integrals on moduli spaces are products of such iterated integrals with coefficients in the ring  $\mathcal Z$ of multiple zeta values. By applying these two operations of primitives and limits, one can compute period integrals on  $\mathcal{M}_{0,n}$ . In more detail:

**2.4.1. Total primitives.** Taking primitives of differential 1-forms is a trivial matter. Let  $\eta$  be a 1-form in  $B^1(\mathcal{M}_{0,n})$  such that  $d\eta = 0$ . We can write it as a finite sum

$$
\eta = \sum_{k} \omega_0^k \otimes [\omega_1^k | \dots | \omega_n^k].
$$

A primitive is given explicitly by

$$
\int \eta = \sum_{k} [\omega_0^k |\omega_1^k| \dots |\omega_n^k].
$$

The constant of integration is uniquely (and automatically) determined by the property

$$
\varepsilon\left(\int\eta\right)=0,
$$

where  $\varepsilon: V(\mathcal{M}_{0,n}) \to \mathbb{Q}$  is the augmentation map (projection onto terms of weight 0). The fact that  $\int \eta$  satisfies the integrability condition (2.3) follows from the integrability of  $\eta$  and the equation  $d\eta = 0$ . In practice, the algorithm we actually use for taking primitives on the universal curve needs to be more sophisticated and is described below.

**2.4.2. Limits.** When taking limits, one must bear in mind the fact that the elements of  $V(M_{0,n})$  represent multivalued functions, and hence depend on the (homotopy class) of the path  $\gamma_z$  of analytic continuation (2.4). When computing period integrals by the method described above, however, all iterated integrals which occur will be single valued on the domain of integration  $[17,$  Theorem 58.

In cubical coordinates, the domain of integration is the unit cube  $X_n =$  $[0, 1]^{n-3}$ , and so it suffices in this case to define limits along the divisors in  $\mathcal{M}_{0,n}$  defined by  $x_i = 0$  and  $x_i = 1$ , where  $x_i$  are cubical coordinates. Recall that the integration map from  $V(\mathcal{M}_{0,n})$  to multivalued functions is normalized at the point  $(0,\ldots,0)$  with respect to unit tangent vectors in cubical coordinates  $x_i$ , and it follows that the limits at  $x_i = 0$  are trivial to compute. Any function  $f$  in the image of  $(2.4)$  is uniquely determined on the simply connected domain  $X_n = [0, 1]^{n-3}$ , and admits a unique expansion for some N

(2.6)

$$
f(x_1,...,1-\epsilon_i,...,x_{n-3})=\sum_{k=0}^N \log(\epsilon)^k p_k(\epsilon) f_k(x_1,...,x_{i-1},x_{i+1},...,x_{n-3}),
$$

where  $p_k(\epsilon)$  is holomorphic at  $\epsilon = 0$  and where  $f_k$  is in the image of  $V(\mathcal{M}_{0,i+2}) \otimes V(\mathcal{M}_{0,n-i})$ . The "regularized limit" of f along  $x_i = 1$  (with respect to the normal vector  $-\frac{\partial}{\partial x_i}$  is the function

$$
\operatorname{Reg}_{x_i=1} f = p_0(0) f_0(x_1, \ldots, x_{i-1}, x_{i+1}, \ldots, x_{n-3}).
$$

It is the composition of the realization map (2.4) with a certain map (Theorem 2)

$$
V(\mathcal{M}_{0,n}) \longrightarrow \mathcal{Z} \otimes V(\mathcal{M}_{0,i+2}) \otimes V(\mathcal{M}_{0,n-i}),
$$

where  $\mathcal Z$  is the ring of multiple zeta values. This map can be computed explicitly as follows.

Recall first of all the general formula for the behavior of iterated integrals with respect to composition of paths, where  $\gamma_1 \gamma_2$  denotes the path  $\gamma_2$ followed by the path  $\gamma_1$ :

(2.7) 
$$
\int_{\gamma_1\gamma_2} \omega_1 \dots \omega_n = \sum_{i=0}^n \int_{\gamma_1} \omega_1 \dots \omega_i \int_{\gamma_2} \omega_{i+1} \dots \omega_n.
$$

If  $E_{\gamma}$  is the function on  $V(M_{0,n})$  which denotes evaluation of a (regularized) iterated integral along a path  $\gamma$ , then the previous equation can be interpreted as a convolution product

(2.8) 
$$
E_{\gamma_1 \gamma_2} = m(E_{\gamma_1} \otimes E_{\gamma_2}) \circ \Delta.
$$

Ignoring, for the time being, issues to do with tangential base points and regularization, a path from the origin 0 to a point  $z = (x_1, \ldots, x_{i-1}, 1, \ldots, x_{i-1})$  $x_{i+1},...,x_{n-3}$ ) which lies inside the cube  $X_n = [0,1]^{n-3}$  is homotopic to a composition of paths  $\gamma_1\gamma_2$  ("up the *i*th axis and then along to the point  $z$ "), where

$$
\gamma_2 = \text{straight line from 0 to } 1_i = (\underbrace{0, \dots, 0}_{i-1}, 1, \underbrace{0, \dots, 0}_{n-i-4})
$$

and  $\gamma_1$  is a path from  $1_i$  to z which lies inside  $x_i = 1$ . The segment of path  $\gamma_2$  can be interpreted as a straight line from 0 to 1 in  $\mathcal{M}_{0,4} = \mathbb{P}^1 \setminus \{0, 1, \infty\}$ (with coordinate  $x_i$ ). Iterated integrals along this path give rise to coefficients of the Drinfeld associator, which are multiple zeta values. Iterated integrals along  $\gamma_1$  can be identified with our class of multivalued functions on the boundary divisor D of  $\overline{\mathcal{M}}_{0,n}$  defined by  $x_i = 1$ , which is canonically isomorphic to  $\overline{\mathcal{M}}_{0,i+2} \times \overline{\mathcal{M}}_{0,n-i}$ . One can check that the above argument makes sense for regularized (divergent) iterated integrals, and putting the pieces together yields the regularization algorithm which is described below.

**Remark 3.** For the computation of period integrals, one needs slightly more. We actually require an expansion of the function (2.6) as a polynomial in  $log(\epsilon)$  and a Taylor expansion of  $p_k(\epsilon)$  up to some order K in  $\epsilon$ . This is because f can occur with a rational prefactor which may have poles in  $\epsilon$  of order  $K$ . This Taylor expansion is straightforward to compute recursively by expanding  $\frac{\partial}{\partial x_i} f$  and integrating (we know the constant terms by the previous discussion). The partial derivative  $\frac{\partial}{\partial x_i} f$  is simply a component of the total differential  $d$  defined in  $(2.5)$ , which decreases the length and hence this gives an algorithm which terminates after finitely many steps, also described below.

Note that in order to compute period integrals (1.1), one only requires taking limits with respect to the final cubical variable  $x_i$  for  $i = n$ .

**2.4.3. More general limits.** It can happen, for example when computing Feynman integrals, that one wants to take limits at more general divisors

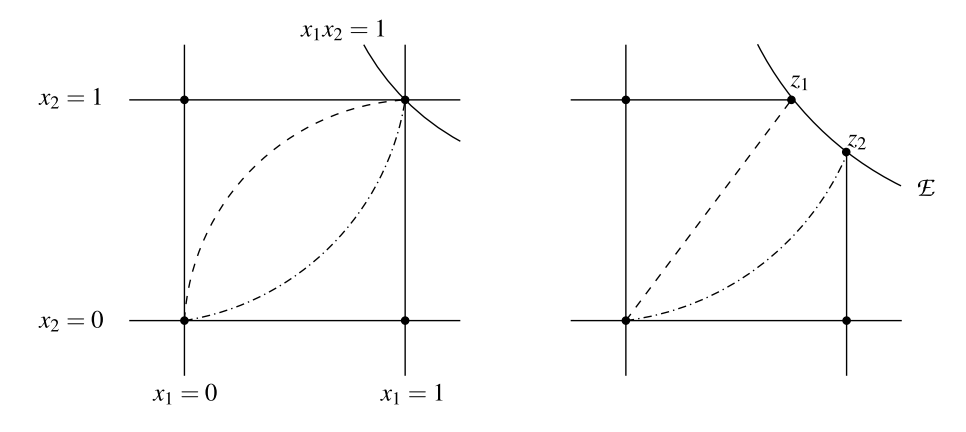

Figure 1: On the left is a picture of  $\mathcal{M}_{0,5}$  in cubical coordinates  $(x_1, x_2)$ , and two paths going from the origin to  $(1, 1)$ . On the right-hand side is the space obtained by blowing up the point  $(1, 1)$ . The exceptional divisor is  $\mathcal{E} \cong \mathbb{P}^1$ . There are two tangential base points defined over Z which lie above  $(1, 1)$ , which are based at  $z_1$  and  $z_2$ . The inverse image of the two paths end at the point  $z_1$ , or  $z_2$ , respectively.

on  $\overline{\mathcal{M}}_{0,n}$ . The compactification of the standard cell  $X_n$  (the closure of  $X_n$ ) in  $\overline{\mathcal{M}}_{0,n}$  for the analytic topology) is a closed polytope

$$
\overline{X}_n\subset \overline{\mathcal{M}}_{0,n}
$$

which has the combinatorial structure of a Stasheff polytope. It can happen that one wants to compute limits at a (tangential) base point on the boundary of  $\overline{X}_n$ . An example is illustrated in figure 1 in the case  $n = 5$ , and where  $X_5$  is a pentagon.

The case of such limits can be dealt with using explicit local normal crossing coordinates on the boundary of  $\overline{X}_n$  such as the dihedral coordinates  $u_{ij}$  defined in [5]. One can show that any such limit is in fact a composition of regularized limits along divisors  $x_{i_k} = 1$  and  $x_{i_k} = 0$  in some specified (but not necessarily unique) order. This order can be determined from the combinatorics of the dihedral coordinates, and gives an algorithm to compute limits in this more general sense.

For example, in figure 1, the point  $z_1$  is reached by taking the limit first as  $x_2$  goes to 1 and then  $x_1$  goes to 1; the point  $z_2$  corresponds to the opposite order. The regularized limits of iterated integrals (such as  $Li_{1,1}(x, y)$ ) at  $(1, 1)$ along each path are different. Note that a path which approaches  $(1, 1)$  with a gradient which is strictly in between 0 and  $\infty$  corresponds to a limit point which is not equal to either  $z_1$  or  $z_2$  on  $\mathcal E$  and could take us outside the realm of multiple zeta values.

Finally, it is worth noting that one can imagine situations when one needs to take limits at points "at infinity" corresponding to the case when, for example, some cubical coordinates  $x_i$  go to infinity. This will not be discussed here.

# **2.5. Fibrations**

The space  $V(\mathcal{M}_{0,n})$  is defined by a system of quadratic equations (2.3) and its structure is hard to understand from this point of view. We will never need to actually solve the integrability equations (2.3).

A different description of  $V(\mathcal{M}_{0,n})$  comes from considering the morphism

(2.9) 
$$
\mathcal{M}_{0,n} \longrightarrow \mathcal{M}_{0,n-1},
$$

$$
(x_1, \ldots, x_{n-3}) \mapsto (x_1, \ldots, x_{n-4})
$$

which is obtained by forgetting the last cubical coordinate. It is a fibration, whose fiber over the point  $(x_1,\ldots,x_{n-4})$  is isomorphic to the punctured projective line

$$
C_n = \mathbb{P}^1 \setminus \{0, (x_1 \dots x_{n-4})^{-1}, \dots, x_{n-4}^{-1}, 1, \infty\}
$$

with coordinate  $x_{n-3}$ . Let  $\mathcal{A}_n = \mathcal{A}(\mathcal{M}_{0,n})$  denote the model for the de-Rham complex on  $\mathcal{M}_{0,n}$  defined earlier, and let  $\overline{A}_n = \mathcal{A}_n/\mathcal{A}_{n-1}$  denote the Qvector space of relative differentials.

Denote the natural projection by

$$
(2.10) \t\t \t\t \omega \mapsto \overline{\omega} : \mathcal{A}_n \to {}^F \!\!\bar{\mathcal{A}}_n.
$$

Using the representation of forms in cubical coordinates, we can choose a splitting

$$
(2.11) \qquad \qquad \lambda_n: \, {}^F \!\!\bar{\mathcal{A}}_n \xrightarrow{\sim} {}^F \!\!\mathcal{A}_n \subseteq \mathcal{A}_n
$$

which is defined explicitly in (3.1), and obtain a decomposition of  $\mathcal{A}_{n-1}$ modules:

(2.12) 
$$
\mathcal{A}_n \cong \mathcal{A}_{n-1} \otimes \,^F \!\!\bar{\mathcal{A}}_n.
$$

Armed with this decomposition, the quadratic relation (2.2) can be reinterpreted as a multiplication law on 1-forms on the fiber:

(2.13) 
$$
\mu_n : \mathcal{F} \mathcal{A}_n^1 \wedge \mathcal{F} \mathcal{A}_n^1 \longrightarrow \mathcal{A}_{n-1}^1 \otimes \mathcal{F} \mathcal{A}_n^1
$$

which is used intensively in all computations. The product of two elements in  ${}^F\!{\cal A}^1_n$  lies in  ${\cal A}^2_n \cong {\cal A}^2_{n-1} \oplus ({\cal A}^1_{n-1} \otimes {}^F\!\!\bar{\cal A}^1_n)$  since  ${}^F\!\!\bar{\cal A}^2_n = 0$ . In fact, our choice of splitting  $\lambda_n$  is such that the component of the previous isomorphism in  $\mathcal{A}_{n-1}^2$  vanishes, which defines the map (2.13).

**Theorem 4 ([5]).** The choice of map  $\lambda_n$  gives a canonical isomorphism of algebras

(2.14) 
$$
V(\mathcal{M}_{0,n}) \cong V(\mathcal{M}_{0,n-1}) \otimes V(C_n)
$$

(which does not respect the coproducts on both sides) where

$$
V(C_n) = \bigoplus_{k \ge 0} \left( \, \mathbb{F}\mathbf{A}_n^1 \right)^{\otimes k}
$$

is the Q-vector space spanned by all words in  $F\overline{A}_n^1$ , equipped with the shuffle product.

This gives a very precise description of the algebraic structure on  $V(\mathcal{M}_{0,n})$ : by applying this theorem iteratively, every element of  $V(M_{0,n})$  can be uniquely represented by a sum of tensors of words in prescribed alphabets. In order to go back and forth between the two representations on the left- and right-hand sides of (2.14) we have the symbol and unshuffle maps, defined as follows.

(1) The symbol map is a homomorphism, which depends on the choice  $(2.11),$ 

$$
(2.15) \t\t \Psi: V(C_n) \longrightarrow V(\mathcal{M}_{0,n})
$$

which can be thought of as the map which takes a function defined on a fiber of the universal curve  $C_n$  and extends it to a function on the entire moduli space  $\mathcal{M}_{0,n}$ .

It is constructed as follows. One can define a Gauss–Manin connection, corresponding to "differentiation under an iterated integral"

which is a linear map

$$
\nabla: V(C_n) \longrightarrow \mathcal{A}_{n-1}^1 \otimes V(C_n)
$$

by the following recipe: lift words in  $\bar{\mathcal{A}}_n$  to words in  $\mathcal{A}_n$  via the map  $\lambda_n$ ; then apply the usual internal differential of the bar construction in degree 0 (all signs simplify since the  $\omega_i$  are 1-forms):

(2.16) 
$$
D[\omega_1|\dots|\omega_n] = (-1)^n \left( \sum_{i=1}^n [\omega_1|\dots|d\omega_i|\dots|\omega_n] + \sum_{i=1}^{n-1} [\omega_1|\dots|\omega_i \wedge \omega_{i+1}|\dots|\omega_n] \right)
$$

and finally project all 1-forms on the right-hand side to  $F\overline{A}^1$  via the map (2.10) and project all two forms (namely,  $d\omega_i$  and  $\omega_i \wedge \omega_{i+1}$ ) onto  $\mathcal{A}_{n-1}^1 \otimes F \tilde{\mathcal{A}}^1$  via the decomposition (2.13). Pulling out all factors in  $\mathcal{A}_{n-1}^1$  to the left gives the required formula for  $\nabla$ .

The connection  $\nabla$  can be promoted to a total connection

(2.17) 
$$
\nabla_T: V(C_n) \longrightarrow \mathcal{A}_n^1 \otimes V(C_n)
$$

by setting  $\nabla_T = d - \nabla$ , and identifying  $\mathcal{A}_{n-1}^1 \oplus \overline{\mathcal{A}}_n^1 \cong \mathcal{A}_n^1$  via the decomposition (2.12). It is straightforward to show that in this context the total connection is flat  $(\nabla_T^2 = 0)$ .

Finally, the symbol map is the unique linear map (necessarily a homomorphism)

$$
(2.18) \t\t \Psi: V(C_n) \longrightarrow V(\mathcal{M}_{0,n})
$$

which satisfies the equation

$$
(\mathrm{id} \otimes \Psi) \circ \nabla_T = d \circ \Psi.
$$

This can be viewed as a recursive formula to compute the symbol map  $\Psi$  since  $\nabla_T$  strictly decreases the length of bar elements. Explicitly, it can be rewritten as

$$
\Psi = \int (\mathrm{id} \otimes \Psi) \circ \nabla_T,
$$

where the total primitive operator  $\int$  was defined in Section 2.4.1.

(2) In the other direction, there is the *unshuffle* map which is a homomorphism of graded algebras

(2.19) 
$$
\Phi: V(\mathcal{M}_{0,n}) \longrightarrow V(\mathcal{M}_{0,n-1}) \otimes V(C_n)
$$

which is the inverse of the map  $m(\text{id} \otimes \Psi) : V(\mathcal{M}_{0,n-1}) \otimes V(C_n) \to$  $V(\mathcal{M}_{0,n})$  (which we abusively denote simply by  $\Psi$ ), where m denotes multiplication. It can be computed as follows. Denote the natural map

$$
r: V(\mathcal{M}_{0,n}) \longrightarrow V(C_n),
$$
  

$$
[\omega_1 | \dots | \omega_r] \mapsto [\overline{\omega}_1 | \dots | \overline{\omega}_r]
$$

given by restriction of iterated integrals to the fiber induced by (2.10) componentwise on bar elements. Note that the map  $\Psi$  has the property that  $r \circ \Psi$  is the identity on  $V(C_n)$ .

Recall the morphism (2.9) from  $\mathcal{M}_{0,n}$  to  $\mathcal{M}_{0,n-1}$  defined in terms of cubical coordinates. The projection map  $\pi : A_n \to A_{n-1}$  implied by the section  $\lambda_n$  is given by sending first  $dx_{n-3}$  to zero and then  $x_{n-3}$ to zero. One can see that it is a homomorphism by inspection of the explicit equations in Section 3.1: the product of two elements in  ${}^F \mathcal{A}^1_n$ have no component in  $\mathcal{A}_{n-1}^2$ . It defines a homomorphism

$$
\pi: V(\mathcal{M}_{0,n}) \to V(\mathcal{M}_{0,n-1})
$$

and one easily verifies that the homomorphism  $\Phi$  defined by

$$
\Phi(\xi)=(r\otimes\pi)\circ\Delta
$$

is an inverse to the symbol map  $\Psi$ .

Alternatively, we can view  $\mathcal{M}_{0,n-1}$  as being embedded in  $\overline{\mathcal{M}}_{0,n}$ by identifying it with the divisor defined by  $x_{n-3} = 0$ . An element of  $V(M_{0,n})$  can be thought of as an iterated integral along a path from the unit tangential base point at the origin 0 in cubical coordinates to a point  $x = (x_1, \ldots, x_{n-3})$ . It is the composition of a path from the unit tangential base point at 0 to  $(x_1, \ldots, x_{n-4})$  in the base  $\mathcal{M}_{0,n-1}$ , followed by a path in  $C_n$  from the unit tangential base point at  $x_{n-3} = 0$  to x. Since composition of paths is dual to deconcatenation in  $V(M_{0,n})$ , this yields a geometric interpretation of the above formula for Φ.

Thus it is possible, via the symbol and unshuffle maps, to pass back and forth between a representation of an iterated integral on  $\mathcal{M}_{0,n}$  as a symbol in  $V(\mathcal{M}_{0,n})$  or a product of words in  $V(C_i)$ 's. This gives a precise algorithmic equivalence between the two approaches described in Section 1.2.

#### **2.6. Representation as functions**

In order to represent elements of  $V(M_{0,n})$  as functions (although in principle one never needs to do this) the simplest method is to apply the unshuffle map  $\Phi$  defined above, which reduces to the problem of representing elements of  $V(C_k)$ , for  $4 \leq k \leq n$  as functions. This is simply the case of computing iterated integrals in a single variable  $x_{n-3}$ , i.e., hyperlogarithms.

(2.20) 
$$
V(C_n) \longrightarrow
$$
 Iterated integrals on  $C_n$ ,  

$$
[\omega_1 | \dots | \omega_k] \mapsto \int \omega_1 \dots \omega_k.
$$

The iterated integrals on  $C_n$  are normalized with respect to the tangential base point  $\frac{\partial}{\partial x_{n-3}}$  at  $x_{n-3} = 0$ . They can be written as polynomials in  $log(x_{n-3})$  and explicit power series which were studied in the work of Lappo– Danilevsky [56]. In this way, the iterated use of the unshuffle map reduces the expression of elements of  $V(M_{0,n})$  as functions to a product of hyperlogarithms. These are well understood, and can be expressed in terms of multiple polylogarithms

$$
\text{Li}_{n_1,\dots,n_r}(x_1,\dots,x_r) = \sum_{0 < k_1 < \dots < k_r} \frac{x_1^{k_1} \dots x_r^{k_r}}{k_1^{n_1} \dots k_r^{n_r}}
$$

which can be computed to arbitrary accuracy by standard techniques [32].

# **2.7. "Mixed" primitives**

Suppose that we have an element  $\xi \in V(\mathcal{M}_{0,n})$ , and a one form  $\omega \in {}^F \! \mathcal{A}_n^1$ which is only defined on the fiber. The mixed primitive is defined to be

$$
\omega \star \xi := \Psi \left( \int \omega \, \Phi(\xi) \right) \quad \in V(\mathcal{M}_{0,n}).
$$

In other words,  $\xi$  is viewed as an element of  $V(\mathcal{M}_{0,n-1}) \otimes V(C_n)$  via the unshuffle map, then multiplied by  $1 \otimes \omega$  before computing its primitive  $\int$  in  $V(C_n)$  (which is simply given by left concatenation of forms in  ${}^F \! \mathcal{A}^1$ , as in Section 2.4.1). Clearly, the map  $\star$  is bilinear over  $\mathbb Q$  and satisfies

(2.21) 
$$
\omega_0 \star \Psi([\omega_1 | \dots | \omega_k]) = \Psi([\omega_0 | \dots | \omega_k])
$$

for all  $\omega_i \in \overline{^f\mathcal{A}}_n^1$ . Furthermore,  $\star$  is right-linear over  $V(\mathcal{M}_{0,n-1})$ :

(2.22) 
$$
\omega \star (b \mathbf{m} \xi) = b \mathbf{m} (\omega \star \xi)
$$

for all  $b \in V(\mathcal{M}_{0,n-1})$ , and  $\xi \in V(\mathcal{M}_{0,n})$ , and  $\star$  is uniquely determined by  $(2.21)$ ,  $(2.22)$  and  $(2.14)$ . Evidently, one does not want to have to compute  $\star$  by applying the unshuffling and symbol maps  $\Phi$  and  $\Psi$  which would be highly inefficient (and largely redundant).

 $\sum_{I} c_I[\omega_{i_1} | \dots | \omega_{i_m}]$ . As a first approximation to the mixed primitive  $\omega \star \xi$ The approach we have adopted is more direct. Suppose that  $\xi =$ take the element

$$
\xi_0 = \sum_{I=(i_1,\ldots,i_m)} c_I[\lambda_n(\omega)|\omega_{i_1}|\ldots|\omega_{i_m}].
$$

The projection of  $\xi_0$  onto  $V(C_n)$  coincides with that of  $\omega \star \xi$ , but  $\xi_0$  does not satisfy the integrability condition (2.3). The idea is to add correction terms  $\xi_1,\ldots,\xi_k$  to  $\xi_0$  so that the sum  $\xi_0+\cdots+\xi_k=\sum_jc'_j[\eta_{j_1}|\ldots|\eta_{j_{m+1}}]$ satisfies the first k integrability equations (with the notation of  $(2.3)$ )

$$
\sum_{J} c'_{J} [\eta_{i_1} | \dots | \eta_{j_r} \wedge \eta_{j_{r+1}} | \dots | \eta_{j_{m+1}}] = 0 \quad \text{for } 1 \leq r \leq k.
$$

The correction term  $\xi_{k+1}$  is obtained using the quadratic relations  $\mu_n$  to expand out each wedge product  $\omega_i \wedge \omega_j$  in the  $(k + 1)$ th integrability equation, applied to  $\xi_0 + \cdots + \xi_k$ . The mixed primitive  $\omega \star \xi$  is equal to the sum  $\xi_0 + \cdots + \xi_m$  if  $\xi$  is of length m. The precise details are described below.

#### **2.8. Feasibility and orders of magnitude**

By iterating theorem (4) one obtains a formula for the dimension of all symbols on  $\mathcal{M}_{0,n+3}$  in weight N:

$$
(2.23) \quad \sum_{N\geq 0} \left(\dim_{\mathbb{Q}} V(\mathcal{M}_{0,n+3})_N\right) t^N = \frac{1}{(1-2t)(1-3t)\dots(1-(n+1)t)}.
$$

This gives a coarse upper bound for the possible size of expressions which can occur during the integration process. At the initial step of integration, the integrand is of weight 0 on a moduli space of high dimension  $\mathcal{M}_{0,n+3}$ , and at the final step, the integrand is of high weight on a moduli space of low dimension  $\mathcal{M}_{0,4}$ . The dimensions (2.23) peak somewhere in the middle of the computation. For example, for (the maximal weight part) of a period integral (1.1) in five variables, one works in a sequence of vector spaces of dimension 20, 125, 285, 211, 32 (these are the dimensions of the spaces of functions after taking each primitive and before taking each limit).

In the case of Feynman diagrams, one can estimate in advance (using the linear reduction algorithm) the number of marked points  $n$  which will be required at each step of the integration to get a bound on the size of the computation. In practice, it seems that the limit of what is reasonable with current levels of computing power should be adequate to reach the "non-polylogarithmic" boundary where amplitudes which are not periods of mixed Tate motives first start to appear.

## **3. Computing on the moduli space**

In this section we spell out the details of the above algorithms and present them in a version which is ready for implementation on a computer. As a proof of concept we implemented these algorithms in a Maple-based computer program. With this program we computed all examples below and all applications of Section 5.

For notational convenience let  $m = n - 3$  denote the number of cubical coordinates  $x_i$  on  $\mathcal{M}_{0,n}$ . As bases for  $\mathcal{A}_n^1$ ,  $\overline{\mathcal{A}}_n^1$  and  $\overline{\mathcal{A}}_n^1$  we choose the sets of closed 1-forms

$$
\Omega_m = \left\{ \frac{dx_1}{x_1}, \dots, \frac{dx_m}{x_m}, \frac{d\left(\prod_{a \le i \le b} x_i\right)}{\prod_{a \le i \le b} x_i - 1} \text{ for } 1 \le a \le b \le m \right\},\
$$
  

$$
\bar{\Omega}_m^F = \left\{ \frac{dx_m}{x_m}, \frac{\left(\prod_{a \le i \le m-1} x_i\right) dx_m}{\prod_{a \le i \le m} x_i - 1} \text{ for } 1 \le a \le m \right\},\
$$
  

$$
\Omega_m^F = \left\{ \frac{dx_m}{x_m}, \frac{d\left(\prod_{a \le i \le m} x_i\right)}{\prod_{a \le i \le m} x_i - 1} \text{ for } 1 \le a \le m \right\},\
$$

respectively. The isomorphism  $\bar{FA}_n \stackrel{\lambda_n}{\cong} F_{\mathcal{A}_n} \subseteq \mathcal{A}_n$  of (2.11) is defined explicitly by

(3.1) 
$$
\lambda_n \frac{dx_m}{x_m} = \frac{dx_m}{x_m},
$$

$$
\lambda_n \frac{\left(\prod_{a \le i \le m-1} x_i\right) dx_m}{\prod_{a \le i \le m} x_i - 1} = \frac{d\left(\prod_{a \le i \le m} x_i\right)}{\prod_{a \le i \le m} x_i - 1} \quad \text{for } 1 \le a \le m.
$$

According to these chosen bases, we refer to the vector spaces  $V(C_n)$ ,  $V(\mathcal{M}_{0,n})$  by  $V(\Omega_m^F)$ ,  $V(\Omega_m)$  respectively. Iterated integrals are written as linear combinations of words  $[\omega_1 | \dots | \omega_k]$ , whose letters are 1-forms in these sets. Note that  $\Omega_m$  is the disjoint union of  $\Omega_{m-1}$  and  $\Omega_m^F$ .

## **3.1. Arnold relations**

With the above choices, the Arnold relations of (2.13) read explicitly:

$$
\frac{dx_m}{x_m} \wedge \frac{d(x_i...x_m)}{x_i...x_m - 1} = -\sum_{k=i}^{m-1} \frac{dx_k}{x_k} \wedge \frac{d(x_i...x_m)}{x_i...x_m - 1},
$$

$$
\frac{d(x_j...x_m)}{x_j...x_m - 1} \wedge \frac{d(x_i...x_m)}{x_i...x_m - 1} = \frac{d(x_i...x_{j-1})}{x_i...x_{j-1} - 1}
$$

$$
\wedge \left(\frac{d(x_i...x_m)}{x_i...x_m - 1} - \frac{d(x_j...x_m)}{x_j...x_m - 1}\right)
$$

$$
-\sum_{k=i}^{j-1} \frac{dx_k}{x_k} \wedge \frac{d(x_i...x_m)}{x_i...x_m - 1}
$$

for  $1 \leq i \leq j \leq m$ . For the implementation on a computer, it is efficient to generate these equations to a desired number of variables once and for all, and to store them as a look-up table since they are used very frequently by the algorithms below.

The splitting of Theorem 4 is realized by a certain application of the Arnold relations. We define an auxiliary map  $\rho_i$  by the following operations. For a word  $\xi = [\omega_1 | \dots | \omega_k]$  with letters in  $\overline{\Omega}_m^F$  and some  $1 \le i \le k$  we consider the neighboring letters  $\omega_i|\omega_{i+1}$  and consider the wedge-product of their images in  $\Omega_m^F$ . By the corresponding Arnold relation, we express this product as a Q-linear combination of wedge-products, with one factor in the base  $\Omega_{m-1}$  and one in the fiber  $\Omega_m^F$ . We replace the letters  $\omega_i|\omega_{i+1}$  in  $\xi$  by the factor in  $\Omega_m^F$  and pull the base term in  $\Omega_{m-1}$  and rational pre-factors out of

the word. In summary, this defines the auxiliary map

$$
\rho_i:\, V\left(\bar{\Omega}^F_m\right) \to \Omega_{m-1}\otimes V\left(\bar{\Omega}^F_m\right)
$$

by

$$
\rho_i\left[a_1\right]\dots\left[a_k\right]=\sum_j c_j\eta_j\otimes\left[a_1\right]\dots\left[a_{i-1}\right]\overline{\alpha}_j\left[a_{i+2}\right]\dots\left[a_k\right],
$$

where  $\eta_j \in \Omega_{m-1}$ ,  $\alpha_j \in \Omega_m^F$ ,  $c_j \in \mathbb{Q}$  are determined by the Arnold relation

$$
\lambda_n a_i \wedge \lambda_n a_{i+1} = \sum_j c_j \eta_j \wedge \alpha_j.
$$

Note that these are the same operations as in our definition of the Gauss– Manin connection  $\nabla$  above, which we obtain by summing the  $\rho_i$  over i. This is because the first sum on the right-hand side of (2.16) vanishes in our set-up, as all our 1-forms are closed, and the operations on the terms of the second sum correspond to the definition of  $\rho_i$ .

**Example 5.** For  $n = 5, m = 2$  we have the Arnold relations

$$
\frac{x_1 dx_2 + x_2 dx_1}{x_1 x_2 - 1} \wedge \frac{dx_2}{x_2} = \frac{dx_1}{x_1} \wedge \frac{x_1 dx_2 + x_2 dx_1}{x_1 x_2 - 1},
$$
\n
$$
\frac{x_1 dx_2 + x_2 dx_1}{x_1 x_2 - 1} \wedge \frac{dx_2}{x_2 - 1} = \left(\frac{dx_1}{x_1} - \frac{dx_1}{x_1 - 1}\right) \wedge \frac{x_1 dx_2 x_2 dx_1}{x_1 x_2 - 1} + \frac{dx_1}{x_1 - 1} \wedge \frac{dx_2}{x_2 - 1}.
$$

For the words  $\kappa = \left[\frac{x_1 dx_2}{x_1 x_2}\right]$  $\frac{z_1z_2-1}{x_1x_2-1}$   $dx_2$  $\frac{z}{x_2-1}$  $\left.\frac{}{}\right, \xi = \left[\frac{x_1 dx_2}{x_1 x_2}\right]$  $\frac{z_1z_2-1}{x_1x_2-1}$   $dx_2$  $\overline{x_2}$   $dx_2$  $\frac{z}{x_2-1}$  $\Big]$  in  $V(\bar{\Omega}_2^F)$  we compute

$$
\rho_1 \kappa = \left[\frac{dx_1}{x_1}\right] \otimes \left[\frac{x_1 dx_2}{x_1 x_2 - 1}\right] - \left[\frac{dx_1}{x_1 - 1}\right] \otimes \left[\frac{x_1 dx_2}{x_1 x_2 - 1}\right] + \left[\frac{dx_1}{x_1 - 1}\right] \otimes \left[\frac{dx_2}{x_2 - 1}\right],
$$
  
\n
$$
\rho_1 \xi = \left[\frac{dx_1}{x_1}\right] \otimes \left[\frac{x_1 dx_2}{x_1 x_2 - 1} \middle| \frac{dx_2}{x_2 - 1}\right],
$$
  
\n
$$
\rho_2 \xi = 0.
$$

#### **3.2. The symbol map**

Both the total connection and the symbol map can be computed conveniently by use of the maps  $\rho_i$ . The total connection (see (2.17)) is computed

as

$$
\nabla_T [a_1 | \dots | a_k] = d [a_1 | \dots | a_k] - \sum_{1 \leq i < k} \rho_i [a_1 | \dots | a_k],
$$

where  $(by (2.5))$ 

$$
d [a_1 | \dots | a_k] = a_1 \otimes [a_2 | \dots | a_k].
$$

The symbol map  $\Psi$  (see (2.18)) is applied to a word in  $V(\bar{\Omega}_m^F)$  by the recursive algorithm

$$
\Psi([a_i]) = [\lambda_n (a_i)],
$$
  
(3.2) 
$$
\Psi([a_{i_1}|a_{i_2}|...|a_{i_k}]) = \lambda_n (a_{i_1}) \sqcup \Psi([a_{i_2}|...|a_{i_k}])
$$

$$
-\sum_{1 \leq i < k} \sqcup ((id \otimes \Psi) \rho_i [a_{i_1}|...|a_{i_k}]), \quad 1 < k,
$$

where  $\xi_1 \sqcup \xi_2 \equiv \sqcup (\xi_1 \otimes \xi_2)$  denotes the concatenation of two words  $\xi_1, \xi_2$ . Note that on the right-hand side of  $(3.3)$  the map  $\Psi$  acts on words of length  $k-1$ .

**Example 6.** Making use of the relations derived in Example 5, we compute

$$
\Psi\left(\left[\frac{x_1dx_2}{x_1x_2-1}\Big|\frac{dx_2}{x_2}\Big|\frac{dx_2}{x_2-1}\right]\right)
$$
\n
$$
=\left[\frac{x_1dx_2+x_2dx_1}{x_1x_2-1}\Big|\frac{dx_2}{x_2}\Big|\frac{dx_2}{x_2-1}\right]-\left[\frac{dx_1}{x_1}\right]\cup\Psi\left(\left[\frac{x_1dx_2}{x_1x_2-1}\Big|\frac{dx_2}{x_2-1}\right]\right)
$$
\n
$$
=\left[\frac{x_1dx_2+x_2dx_1}{x_1x_2-1}\Big|\frac{dx_2}{x_2}\Big|\frac{dx_2}{x_2-1}\right]-\left[\frac{dx_1}{x_1}\Big|\frac{x_1dx_2+x_2dx_1}{x_1x_2-1}\Big|\frac{dx_2}{x_2-1}\right]
$$
\n
$$
-\left[\frac{dx_1}{x_1}\Big|\frac{dx_1}{x_1-1}\Big|\frac{x_1dx_2+x_2dx_1}{x_1x_2-1}\right]+\left[\frac{dx_1}{x_1}\Big|\frac{dx_1}{x_1-1}\Big|\frac{dx_2}{x_2-1}\right]
$$
\n
$$
+\left[\frac{dx_1}{x_1}\Big|\frac{dx_1}{x_1}\Big|\frac{x_1dx_2+x_2dx_1}{x_1x_2-1}\right].
$$

The map  $\Psi$  is defined such that for any  $\xi \in V(\overline{\Omega}_m^F)$  we have  $D\Psi(\xi) = 0$ and therefore  $\Psi(\xi) \in V(\Omega_m)$ . The vector space  $V(\Omega_m)$  is generated, over  $V(\Omega_{m-1}),$  by the image of  $V(\bar{\Omega}_m^F)$  under  $\Psi$ . We furthermore note the property

 $\Psi(\xi_1 \mathop{\mathrm{m}} \xi_2) = \Psi(\xi_1) \mathop{\mathrm{m}} \Psi(\xi_2)$ 

for any  $\xi_1, \xi_2 \in V(\bar{\Omega}_n^F)$ .

A slightly different algorithm for  $\Psi$  in terms of differentiation under the integral was already given in [2]. For related constructions, also see references  $[8-10]$ . In Section 4 we will make use of  $\Psi$  as a part of a procedure to map hyperlogarithms in Schwinger parameters to multiple polylogarithms of cubical variables. We expect the map  $\Psi$  also to be useful in different contexts such as [51].

## **3.3. Primitives**

Let  $\omega \in \bar{\Omega}_m^F$  and let  $\xi = \sum_I c_I [\omega_{i_1} | \dots | \omega_{i_k}]$  be an iterated integral in  $V(\Omega_m)$ . In Section 2.7, we discussed the strategy of building up the mixed primitive  $\omega \star \xi$  by naive left-concatenation of the form  $\omega$  to the word  $\xi$ , yielding

(3.3) 
$$
\sum_{I} c_{I} \left[ \lambda_{n}(\omega) | \omega_{i_{1}} | \ldots | \omega_{i_{k}} \right],
$$

and the addition of correction terms until the resulting combination satisfies the integrability condition of (2.3). For the explicit computation of the correction terms, let us introduce some auxiliary notation. For all  $0 \leq i \leq k$ let  $C_i \left( \Omega_m \right)_k = \Omega_{m-1}^{\otimes i} \otimes \Omega_m^F \otimes \Omega_m^{\otimes (k-i-1)}$  be the Q-vector space of words of length k with letters in  $\Omega_m$ , whose first i letters, counted from the left, are in the base  $\Omega_{m-1}$ , and whose  $(i + 1)$ th letter is in the fiber  $\Omega_m^F$ . The members of these auxiliary sets of words do not necessarily stand for homotopy invariant iterated integrals. We define the auxiliary maps

$$
\star_i : C_{i-1} (\Omega_m)_k \to C_i (\Omega_m)_k
$$

for  $i < k$  by the following recipe:

$$
(3.4)
$$
  
\n
$$
\star_i[a_1|\dots|a_{i-1}|a_i|a_{i+1}|\dots|a_k] = [a_1|\dots|a_{i-1}|a_{i+1}|a_i|\dots|a_k] \text{ if } a_{i+1} \in \Omega_{m-1},
$$
  
\n
$$
\star_i[a_1|\dots|a_{i-1}|a_i|a_{i+1}|\dots|a_k] = -\sum_j c_j[a_1|\dots|a_{i-1}|\eta_j|\alpha_j|a_{i+2}|\dots|a_k]
$$
  
\nif  $a_{i+1} \in \Omega_m^F$ ,

where the forms  $\eta_j \in \Omega_{m-1}$ ,  $\alpha_j \in \Omega_m^F$  and constants  $c_j \in \mathbb{Q}$  are determined by an Arnold relation

$$
a_i \wedge a_{i+1} = \sum_j c_j \eta_j \wedge \alpha_j.
$$

Note that indeed, in each word on the right-hand side of (3.4) the 1-forms in the first i positions are in  $\Omega_{m-1}$  and the form in the  $(i+1)$ th position

is in  $\Omega_m^F$ . This procedure can be iterated. Since 3.3 lies in  $C_0(\Omega_m)_{k+1}$ , we repeatedly apply  $\star_{\bullet}$  to obtain the following formula for the mixed primitive

(3.5) 
$$
\omega \star [a_1|\dots|a_k] = (1 + \star_1 + \star_2 \star_1 + \dots + \star_k \dots \star_1)[\lambda_m(\omega)|a_1|\dots|a_k].
$$

The construction satisfies the relations (2.21) and (2.22).

**Example 7.** We consider the 1-form  $\omega = \frac{dx_2}{x_2}$ , the iterated integral

$$
\xi = \Psi\left(\left[\frac{x_1d(x_2)}{x_1x_2 - 1}\Big| \frac{dx_2}{x_2}\right]\right) = \left[\frac{d(x_1x_2)}{x_1x_2 - 1}\Big| \frac{dx_2}{x_2}\right] - \left[\frac{dx_1}{x_1}\Big| \frac{d(x_1x_2)}{x_1x_2 - 1}\right],
$$

and the concatenation

$$
\xi_0 = \lambda_2(\omega) \sqcup \xi = \left[ \frac{dx_2}{x_2} \Big| \frac{d(x_1 x_2)}{x_1 x_2 - 1} \Big| \frac{dx_2}{x_2} \right] - \left[ \frac{dx_2}{x_2} \Big| \frac{dx_1}{x_1} \Big| \frac{d(x_1 x_2)}{x_1 x_2 - 1} \right].
$$

Following (3.5), we compute the primitive

$$
\omega \star \xi = \xi_0 + \xi_1 + \xi_2,
$$

where  $\xi_1 = \star_1 \xi_0$  and  $\xi_2 = \star_2 \star_1 \xi_0$ . We obtain

$$
\xi_1 = \left[ \frac{dx_1}{x_1} \Big| \frac{d(x_1 x_2)}{x_1 x_2 - 1} \Big| \frac{dx_2}{x_2} \right] - \left[ \frac{dx_1}{x_1} \Big| \frac{dx_2}{x_2} \Big| \frac{d(x_1 x_2)}{x_1 x_2 - 1} \right],
$$
  

$$
\xi_2 = -2 \left[ \frac{dx_1}{x_1} \Big| \frac{dx_1}{x_1} \Big| \frac{d(x_1 x_2)}{x_1 x_2 - 1} \right]
$$

by use of the Arnold relations given in the example of Section 3.1.

#### **3.4. Limits**

We consider limits at  $x_l = u, l \in \{1, \ldots, m\}$  where  $u \in \{0, 1\}$ . By definition, any  $\xi \in V(\Omega_m)$  vanishes along  $x_l = 0$ . Limits at 0 and 1 are computed as follows.

As in the previous sections, let  $\mathcal Z$  be the Q-vector space of multiple zeta values. It was shown in [5] that for any  $\xi \in V(\Omega_m)$  the limits  $\lim_{x_l \to 1} \xi$  are  $\mathcal{Z}$ -linear combinations of elements of  $V(\Omega_{m-1})$  (after a possible renumbering of the cubical coordinates:  $(x_{l+1},...,x_m) \mapsto (x_l,...,x_{m-1})$ .) Our algorithm for the computation of limits proceeds in two steps:

- expand the function  $\xi$  at  $x_l = u$  as a polynomial in log( $x_l u$ ), whose coefficients are power series in  $x_l - u$ , and
- evaluate the constant term (coefficient of  $\log(x_l u)^0$ ) at  $x_l = u$ .

The series expansion is the non-trivial part in this computation while the evaluation of the series is immediate. Let  $Exp_{x_i=u}\xi(x_i)$  denote the expansion of the function  $\xi(x_l)$  at  $x_l = u$ . We compute the expansion recursively as

(3.6) 
$$
\operatorname{Exp}_{x_l=u}\xi(x_l)=\operatorname{Reg}_{x_l=u}\xi(x_l)+\int dx'_l\operatorname{Exp}_{x'_l=u}\frac{\partial}{\partial x'_l}\xi(x'_l),
$$

where the integral on the right is the regularized integral from the tangential base point  $\frac{\partial}{\partial x_l}$  at  $x_l = u$  to  $x_l$ , or equivalently, is an indefinite integral in  $x_l$  whose constant of integration is fixed by declaring that its regularized limit at  $x_l = u$  vanishes. Note that if  $\xi(x_l)$  is a linear combination of words of length k, then in the integrand on the right-hand side of  $(3.6)$ ,  $Exp_{x'_l=u}$  is computed on words of length  $k-1$ . Rational prefactors are trivially expanded as power series in  $x_l = u$  also. The notation  $\text{Reg}_{x_l=u}\xi(x_l)$ stands for the operation of taking the regularized limit of  $\xi$  at  $x_l = u$ . For  $u = 0$  we define  $\text{Reg}_{x_i=0}$  to be the identity map on terms of weight 0 and

$$
\mathrm{Reg}_{x_l=0}\xi(x_l)=0
$$

for  $\xi(x_l)$  with all terms of weight greater than 0. For  $u = 1$  regularized limits are defined and computed in the remainder of this subsection.

Let us start by computing regularized limits of iterated integrals in only one variable and then extend to the  $n$ -variable case. We consider  $\Omega_1 = \left\{ \frac{dx_1}{x_1}, \frac{dx_1}{x_1 - 1} \right\}$ } and for  $\xi \in V(\Omega_1)$  we use a simplified notation where in each word we symbolically replace  $\frac{dx_1}{x_1} \to 0$  and  $\frac{dx_1}{x_1-1} \to 1$  and multiply the word with  $(-1)^s$  where s is the number of 1-forms  $\frac{dx_1}{x_1-1}$ . Following [4] we define the map

$$
\text{Reg}_{x_1=1}:\, V(\Omega_1)\to \mathcal{Z}
$$

by the following relations for different cases of words  $\xi = [a_1| \dots | a_k], a_i \in$  $\{0, 1\}, i = 1, \ldots, k$ :

• Case 1: If all letters are equal,  $a_1 = a_2 = \ldots = a_k$ , we have

$$
\text{Reg}_{x_1=1}[a_1|\ldots|a_k] = 0.
$$

• Case 2: If the word begins with 0 and ends with 1 (from left to right), we have

$$
\operatorname{Reg}_{x_1=1}[\underbrace{0|\ldots|0|1}_{n_r}|\ldots|1|\underbrace{0|\ldots|0|1}_{n_1}]
$$
\n
$$
= \zeta(n_1,\ldots,n_r) \text{ for } n_r \ge 2, n_i \ge 1, n_1 + \cdots + n_r = k.
$$

• Case 3: If the word begins in 1 we apply the relation

$$
\operatorname{Reg}_{x_1=1}[a_1|\dots|a_k] = \operatorname{Reg}_{x_1=1}[1-a_k|\dots|1-a_1]
$$

which is also true in all other cases.

• Case  $\frac{1}{4}$ : If the word ends with 0 we use the relation

(3.7) 
$$
\operatorname{Reg}_{x_1=1}[\underbrace{0|\ldots|0|1}_{n_1} \ldots |1| \underbrace{0|\ldots|0|1}_{n_r} |0| \ldots |0|
$$

$$
= (-1)^q \sum_{i_1 + \cdots + i_r = q} {n_1 + i_1 - 1 \choose i_1} \ldots {n_r + i_r - 1 \choose i_r}
$$

$$
\operatorname{Reg}_{x_1=1}[\underbrace{0|\ldots|0|1} \ldots |1| \underbrace{0|\ldots|0|1}_{n_r+i_r}],
$$

where  $q, n_1, \ldots, n_r \geq 1$ .

By these relations, implementing the well-known shuffle-regularization, the regularized value of any  $\xi \in V(\Omega_1)$  can be expressed as a Q-linear combination of expressions as in case 2, which are multiple zeta values.

**Example 8.** We consider  $\xi = \begin{bmatrix} \frac{dx_1}{dx_2} \end{bmatrix}$  $\frac{1}{x_1-1}$   $\frac{dx_1}{x_2}$  $\overline{x_1}$   $\frac{dx_1}{x_2}$  $\overline{x_1}$  which in short-hand notation reads  $\xi = -[1]0[0]$  and falls into the above case 4. By (3.7) we have  $\text{Reg}_{x_1=1}(-[1|0|0]) = \text{Reg}_{x_1=1}(-[0|0|1])$  and obtain by case 2:

$$
\operatorname{Reg}_{x_1=1}\xi = -\zeta(3).
$$

Now we extend the definition of regularized limits to  $V(\Omega_m)$ . Let us first define the auxiliary restriction maps

$$
R_{x_1}: V(\Omega_m) \to V(\Omega_1)
$$

by

(3.8) 
$$
R_{x_i} \xi = \xi |_{dx_i = 0, x_i = 0 \text{ for all } i \in \{1, ..., m\}, i \neq l}
$$

and

$$
L_{x_l}: V(\Omega_m) \to V(\Omega_{m-1})
$$

by

(3.9) 
$$
L_{x_l}\xi = \xi|_{dx_l=0, x_l=1}
$$

and relabeling cubical coordinates as mentioned above. Note that the map  $R_{x_l}$  is the projection onto words all of whose 1-forms are  $\frac{dx_l}{x_l}$  and  $\frac{dx_l}{x_{l-1}}$ .

These maps play a similar role as the restrictions  $E_{\gamma}$  in Section 2.4. The map  $R_{x_l}$  restricts the iterated integral to the straight line from the origin to  $1_l$  (called  $\gamma_2$  in Section 2.4) and  $L_{x_l}$  restricts to the divisor of  $\overline{\mathcal{M}}_{0,n}$  defined by  $x_l = 1$  (in which  $\gamma_1$  of Section 2.4 lives). According to (2.8), we take the deconcatenation coproduct  $\Delta$  of  $\xi \in V(\Omega_m)$  and apply  $L_{x_i}$  and  $R_{x_i}$  to the left and right parts of the tensor product, respectively. The right-hand side of the tensor product is then in  $V(\Omega_1)$  and we apply the above map of regularized values to this part. In summary, we extend the definition of regularized values to

$$
\text{Reg}_{x_l=1}: V(\Omega_m) \to \mathcal{Z} \otimes V(\Omega_{m-1})
$$

by

(3.10) 
$$
\operatorname{Reg}_{x_l=1}\xi = m\left(L_{x_l}\otimes \operatorname{Reg}_{x_l=1}R_{x_l}\right)\circ \Delta \xi.
$$

This completes our algorithm for computing limits of  $\xi \in V(\Omega_m)$  at  $x_l = 0, 1.$ 

**Example 9.** We consider the iterated integral

$$
\xi = \Psi \left( \left[ \frac{x_1 dx_2}{x_1 x_2 - 1} \Big| \frac{dx_2}{x_2} \Big| \frac{dx_2}{x_2 - 1} \right] \right)
$$
  
\n
$$
= \left[ \frac{d(x_1 x_2)}{x_1 x_2 - 1} \Big| \frac{dx_2}{x_2} \Big| \frac{dx_2}{x_2 - 1} \right] - \left[ \frac{dx_1}{x_1} \Big| \frac{d(x_1 x_2)}{x_1 x_2 - 1} \Big| \frac{dx_2}{x_2 - 1} \right]
$$
  
\n
$$
- \left[ \frac{dx_1}{x_1} \Big| \frac{dx_1}{x_1 - 1} \Big| \frac{d(x_1 x_2)}{x_1 x_2 - 1} \Big| + \left[ \frac{dx_1}{x_1} \Big| \frac{dx_1}{x_1 - 1} \Big| \frac{dx_2}{x_2 - 1} \right] + \left[ \frac{dx_1}{x_1} \Big| \frac{dx_1}{x_1} \Big| \frac{dx_1}{x_1 x_2 - 1} \right]
$$
  
\n
$$
\in V \left( \Omega_2 \right).
$$

In this case, the only contributions to the limit at  $x_2 = 1$  are given by the term  $\text{Reg}_{x_2=1}\xi(x_2)$  of (3.6), which we compute by use of (3.10). The coproduct of  $\xi$  involves 20 terms, most of which vanish after applying  $L_{x_2}$  to the

left and  $R_{x_2}$  to the right part. From the non-vanishing terms we obtain

$$
\operatorname{Reg}_{x_2=1}\xi(x_2) = m\left(\left[\frac{dx_1}{x_1-1}\right] \otimes \operatorname{Reg}_{x_2=1}\left[\frac{dx_2}{x_2}\Big| \frac{dx_2}{x_2-1}\right] - \left[\frac{dx_1}{x_1}\Big| \frac{dx_1}{x_1-1}\right] \otimes \operatorname{Reg}_{x_2=1}\left[\frac{dx_2}{x_2-1}\right] + \left[\frac{dx_1}{x_1}\Big| \frac{dx_1}{x_1}\Big| \frac{dx_1}{x_1-1}\right] \otimes 1 - \left[\frac{dx_1}{x_1}\Big| \frac{dx_1}{x_1-1}\Big| \frac{dx_1}{x_1-1}\right] \otimes 1 + \left[\frac{dx_1}{x_1}\Big| \frac{dx_1}{x_1-1}\right] \otimes \operatorname{Reg}_{x_2=1}\left[\frac{dx_2}{x_2-1}\right] \right).
$$

Due to

$$
Reg_{x_2=1}\left[\frac{dx_2}{x_2-1}\right] = 0
$$
 and  $Reg_{x_2=1}\left[\frac{dx_2}{x_2}\Big|\frac{dx_2}{x_2-1}\right] = -\zeta(2)$ 

or by cancellation of the second and fifth terms, we obtain the limit

$$
\lim_{x_2 \to 1} \xi = \left[ \frac{dx_1}{x_1} \Big| \frac{dx_1}{x_1} \Big| \frac{dx_1}{x_1 - 1} \right] - \left[ \frac{dx_1}{x_1} \Big| \frac{dx_1}{x_1 - 1} \Big| \frac{dx_1}{x_1 - 1} \right] - \zeta(2) \left[ \frac{dx_1}{x_1 - 1} \right].
$$

# **4. Feynman-type integrals**

In this section we consider finite integrals derived from (linearly reducible, unramified) Feynman integrals. We present an algorithm to map such integrals to hyperlogarithms in cubical variables (corresponding to the morphism  $X \to \overline{\mathcal{M}}_{0,n+1}$  in the diagram 1.3). The integration over one chosen Schwinger parameter maps to the integration over one cubical variable. Then this integration can be computed by the algorithms of Section 3. After the integration, as a preparation for the integration over a next Schwinger parameter, we map back to iterated integrals in Schwinger parameters.

## **4.1. Schwinger parameters**

In dimensional regularization, scalar Feynman integrals of Feynman graphs  $G$  with  $N$  edges and loop-number  $L$  can be written in the Feynman parametric form

$$
I_G(D) = \frac{\Gamma(\nu - LD/2)}{\prod_{j=1}^n \Gamma(\nu_j)} \int_{\alpha_j \ge 0} \delta(1 - \alpha_N) \left( \prod_{j=1}^N d\alpha_j \alpha_j^{\nu_j - 1} \right) \frac{\mathcal{U}_G^{\nu - (L+1)D/2}}{\mathcal{F}_G^{\nu - LD/2}},
$$

where  $\nu = \sum_{i=1}^{N} \nu_i$  is the sum of powers of Feynman propagators and  $D \in \mathbb{C}$ . We refer to the variables  $\alpha_1, \ldots, \alpha_N$  as Schwinger parameters and the above integration is over the positive range of each of these variables. The functions  $U_G$  and  $\mathcal{F}_G$  are the first and second Symanzik polynomials, respectively. They are polynomials in the Schwinger parameters and  $\mathcal{F}_G$  is furthermore a polynomial of kinematical invariants, which are quadratic functions of particle masses and external momenta of G. For more details we refer to [3, 11, 12].

Assume that we want to compute  $I_G(2n)$  for some  $n \in \mathbb{N}$ . There are different scenarios in which our algorithms may be useful. In the simplest case, the integral  $I_G(2n)$  is finite and we may attempt to compute it without further preparative steps. If  $I_G(2n)$  is divergent there may be a  $n \neq m \in \mathbb{N}$ such that  $I_G(2m)$  is finite and the method of [13, 14] may provide useful relations between  $I_G(2n)$  and  $I_G(2m)$ . These relations, however, may involve further integrals to be computed. The method of [6] allows for a subtraction of UV divergent contributions by a renormalization procedure on the level of the integrand. Alternatively, for a possibly UV and IR divergent integral, we may attempt to expand  $I_G$  as

$$
I_G = \sum_{j=-2L}^{\infty} c_j e^j,
$$

where  $\epsilon = (2n - D)/2$  and the  $c_j$  are finite integrals. In principle, such an expansion can be computed by sector decomposition [21]; however in this case, a use of our algorithms may be prohibited by the type of polynomials appearing in the integrands of the resulting  $c_j$ . Recently, an alternative approach, where the latter polynomials are given by Symanzik polynomials of G and its minors was suggested in [39].

Let us assume that these or alternative methods have led us to an integral over the positive range of Schwinger parameters where the integrand is of the form

(4.1) 
$$
f(\alpha_1,\ldots,\alpha_N) = \frac{\prod_{Q_i \in \mathcal{Q}} Q_i^{\delta_i} \text{ hyperlogarithms}(P_i)}{\prod_{P_i \in \mathcal{P}} P_i^{\beta_i}},
$$

where all  $\delta_i$ ,  $\beta_i \in \mathbb{N}_0$  and where  $\mathcal{P} = \{P_1, \ldots, P_r\}$  and  $\mathcal{Q} = \{Q_1, \ldots, Q_q\}$  are finite sets of irreducible polynomials in Schwinger parameters. We assume furthermore that all  $P_i$  are homogeneous and positive or negative definite. This is the case for all Symanzik polynomials in the Euclidean momentum region and in the massless case, and also for the polynomials arising from their linear reduction in a large class of situations. This simplifying assumption allows us to apply the particular change of variables constructed below. However, the general method is not restricted to this case.

A more precise description of the numerator is given below. For our algorithms to be applicable, we furthermore have to assume that there is an ordering on the Schwinger parameters such that the set  $P$  is linearly reducible and unramified [17, 18]. In the following let  $\alpha_N, \alpha_{N-1}, \ldots, \alpha_1$  be such a fixed ordering.

## **4.2. From Schwinger parameters to cubical variables**

In the following, we transform a given integrand  $f$  of the type given by (4.1) to an integrand in cubical variables. According to our fixed ordering on the Schwinger parameters, let  $\alpha_N$  be the parameter to be integrated out in the present step. Linear reducibility implies that the polynomials in  $\mathcal P$ are of degree at most 1 in  $\alpha_N$ , while there are no implications for Q. We write  $P = P_N \cup P_{\setminus N}$  where  $P_N \subset P$  is the subset of polynomials linear in  $\alpha_N$  and  $\mathcal{P}_{\setminus N} \subset \mathcal{P}$  is the set of polynomials independent of  $\alpha_N$ . Let us fix the numbering on the  $P_i$  such that  $\mathcal{P}_N = \{P_1, \ldots, P_n\}$  with  $n \leq r$ . We also write the set of all polynomials  $Q_i$  as  $\mathcal{Q} = \mathcal{Q}_N \cup \mathcal{Q}_{\setminus N}$  where the polynomials in  $\mathcal{Q}_N$  depend on  $\alpha_N$  and the ones in  $\mathcal{Q}_{\setminus N}$  do not.

Now let us be more specific about the functions occurring in the numerator of (4.1). We write  $L_w(\alpha_N)$  for a hyperlogarithm in  $\alpha_N$ , given by a word  $w$  in differential 1-forms in the alphabet

$$
(4.2)
$$

$$
\Omega_N^{\text{Feynman}} = \left\{ \frac{d\alpha_N}{\alpha_N}, \frac{d\alpha_N}{\alpha_N - \rho_i} \text{ where } \rho_i = -\frac{P_i|_{\alpha_N = 0}}{\frac{\partial P_i}{\partial \alpha_N}} \text{ for } i = 1, \dots, n \right\}.
$$

Here  $\rho_i$  is a rational function such that  $P_i$  vanishes for  $\alpha_N = \rho_i$ . Throughout this section, we shall assume the Feynman integral we are considering is linearly reducible and unramified. The condition for being unramified was defined in  $|18$ , Definition 16, and discussed in  $|17$ , Section 9.3. It implies, in particular, that if  $\rho_i$  is a constant independent of all  $\alpha_i$ , then it must be equal to 0 or  $-1$ .

We assume as an induction hypothesis that the functions in the numerator of the integrand are of a certain type. We will see in Section 4.3 that this assumption will be satisfied after integration and will be the starting point for the next integration. The numerator of the integrand  $f$  is assumed to be a linear combination of hyperlogarithms in  $\alpha_N$ :

(4.3) numerator(f) = 
$$
\sum_{k} a_{k} b_{k}(\alpha_{N}) L_{w_{k}}(\alpha_{N}),
$$

where the  $w_k$  are words in the alphabet  $\Omega_N^{\text{Feynman}}$  and where we denote the  $\alpha_N$ -dependent and  $\alpha_N$ -independent factor of the kth coefficient by  $b_k(\alpha_N)$ and  $a_k$ , respectively. The  $\alpha_N$ -dependent factor  $b_k(\alpha_N)$  is a product of  $Q_i \in$  $\mathcal{Q}_N$  while the  $\alpha_N$ -independent factor  $a_k$  is allowed to be a product of  $Q_i \in$  $\mathcal{Q}_{\setminus N}$  and of hyperlogarithms which do not depend on  $\alpha_N$ . As  $\alpha_N$ -independent factors of the numerator remain unchanged in the integration procedure, we restrict our attention to integrals of the type

(4.4) 
$$
\int_0^\infty d\alpha_N f(\alpha_1,\ldots,\alpha_N) = \int_0^\infty d\alpha_N \frac{\prod_{Q_i \in \mathcal{Q}_N} Q_i^{\delta_i} L_w(\alpha_N)}{\prod_{P_i \in \mathcal{P}} P_i^{\beta_i}}.
$$

Let us now express the integral of  $(4.4)$  as an integral over cubical coordinates such that the algorithms of Section 3 apply. Let  $\mathbb{R}^N_+$  be the subspace of  $\mathbb{R}^N$  where all Schwinger parameters are greater than or equal to zero and let  $\mathbb{R}^n_{\text{cube}}$  be the unit cube in *n* cubical variables, i.e.,

$$
\mathbb{R}_{+}^{N} = \{ (\alpha_{1}, \ldots, \alpha_{N}) \in \mathbb{R}^{N} | 0 \leq \alpha_{i}, i = 1, \ldots, N \},
$$
  

$$
\mathbb{R}_{cube}^{n} = \{ (x_{1}, \ldots, x_{n}) \in \mathbb{R}_{n} | 0 \leq x_{i} \leq 1, i = 1, \ldots, n \}.
$$

Consider the  $\alpha_N$ -dependent polynomials  $\mathcal{P}_N = \{P_1, \ldots, P_n\}$  and the corresponding  $\rho_i = -\frac{P_i|_{\alpha_N=0}}{(\partial P_i/\partial \alpha_N)}$  for  $i=1,\ldots,n$ . We introduce an ordering on the set  $\mathcal{P}_N$  as follows. A sufficiently small open region of the form  $0 \leq \alpha_{N-1} \ll$  $\alpha_{N-2} \cdots \ll \alpha_1 \ll \epsilon$  (where  $x \ll y$  denotes  $x < y^M$  for some large M) does not intersect the hypersurfaces  $\rho_i - \rho_j = 0$ . Therefore number the polynomials in  $\mathcal{P}_N = \{P_1, \ldots, P_n\}$  such that everywhere in this region we have

(4.5) 
$$
0 > \rho_n > \rho_1 > \rho_2 > \cdots > \rho_{n-2} > \rho_{n-1}.
$$

For the given, ordered set  $(P_1, \ldots, P_n)$ , consider the rational map between affine spaces

$$
\phi:\,\mathbb{A}^N\to\mathbb{A}^n
$$

(equivalently a homomorphism  $\phi^* : \mathbb{Q}(x_1,\ldots,x_n) \to \mathbb{Q}(\alpha_1,\ldots,\alpha_N)$ ) given by

(4.6) 
$$
\phi^*(x_n) = \frac{\alpha_N}{\alpha_N - \rho_n},
$$

$$
\phi^*(x_{n-1}) = 1 - \frac{\rho_n}{\rho_{n-1}},
$$

$$
\phi^*(x_k) = \frac{1 - \frac{\rho_n}{\rho_k}}{1 - \frac{\rho_n}{\rho_{k+1}}} \text{ for } 1 \le k \le n - 2.
$$

These variables  $x_i$  will be our cubical coordinates and we construct the set of 1-forms  $\overline{\Omega}_n^F$  as above. Note that the restriction of  $\phi$  to the first  $N-1$ coordinates defines a rational map  $\phi : \mathbb{A}^{N-1} \to \mathbb{A}^{n-1}$ , since  $\rho_1, \ldots, \rho_n$  do not depend on  $\alpha_N$ . For fixed  $\alpha_1,\ldots,\alpha_{N-1}$ , the curve  $\mathbb{P}^1$  with coordinate  $\alpha_N$  and punctures at  $\{0, \rho_1, \ldots, \rho_n, \infty\}$  (i.e., the fiber of  $\mathbb{A}^N \to \mathbb{A}^{N-1}$ ), is isomorphic, via (4.6), to the curve with coordinate  $x_n$  and punctures at  $\{0, (x_1 \dots x_{n-1})^{-1}, (x_2 \dots x_{n-1})^{-1}, \dots, x_{n-1}^{-1}, \infty, 1\}$ , in that order. Via such a (family of) isomorphisms, we can explicitly express all 1-forms in  $\Omega_N^{\text{Feynman}}$ as Q-linear combinations of 1-forms in  $\bar{\Omega}_n^F$  in cubical coordinates. We obtain

(4.7) 
$$
\frac{d\alpha_N}{\alpha_N} = \frac{dx_n}{x_n} - \frac{dx_n}{x_n - 1},
$$

$$
\frac{d\alpha_N}{\alpha_N - \rho_n} = -\frac{dx_n}{x_n - 1},
$$

$$
\frac{d\alpha_N}{\alpha_N - \rho_i} = \frac{x_i \dots x_{n-1} dx_n}{x_i \dots x_n - 1} - \frac{dx_n}{x_n - 1},
$$

since the  $\rho_i$  are constant, for  $i = 1, \ldots, n-1$ . As a consequence, we can express each hyperlogarithm  $L_w(\alpha_N)$  as a Q-linear combination of hyperlogarithms in cubical variables  $\xi \in V(\bar{\Omega}_n^F)$ .

For simplicity, we make the following assumption (which is slightly stronger than assuming that the linear reduction of the Feynman integral is unramified):

(4.8) 
$$
\lim_{\alpha_1 \to 0} \dots \lim_{\alpha_N \to 0} x_k(\alpha_1, \dots, \alpha_N) \in \{0, 1\}, k = 1, \dots, n,
$$

where these limits are approached from inside the cube  $\mathbb{R}^n_{\text{cube}}$ . The domain of the  $\alpha_N$ -integration is mapped to the domain  $0 \leq x_n \leq 1$ . The Jacobian is  $J = -\frac{\rho_n}{(x_n-1)^2}.$ 

Up to rational functions which do not depend on  $x_n$ , we can now express integrals of the type of (4.4) as integrals of the type

(4.9) 
$$
\int_0^1 dx_n \frac{\prod q_i^{\gamma_i}}{\prod f_i^{\delta_i}} \xi,
$$

where  $\gamma_i, \delta_i \in \mathbb{N}$ , and where each  $q_i$  is a polynomial in Schwinger parameters without  $\alpha_N$  or in cubical variables, and the integrand involves functions  $f_i \in \{x_n, x_n-1, x_{n-1}x_n-1, \ldots, x_1 \cdots x_n-1\}$  and hyperlogarithms  $\xi \in V(\overline{\Omega}_n^F)$ . Before we can apply our algorithm of Section 3.3 for the computation of primitives, we use a standard procedure of applying finitely many successive partial fraction decompositions and partial integrations until all powers  $\delta_i$  are equal to 1.

As a last step of preparation, we apply the symbol map  $\Psi$  of Section 3.2 to  $\xi$ . We obtain an integral as in (4.9) where now  $\xi \in V(\Omega_n)$ . Now we compute the definite integral (4.9) by use of the algorithms of Sections 3.3 and 3.4. Up to rational prefactors, we obtain a  $\mathcal{Z}\text{-linear combination of}$ functions in  $V(\Omega_{n-1})$ .

#### **4.3. Back to Schwinger parameters**

Note that after the integration, we have a function in terms of both types of variables, the Schwinger parameters and the cubical coordinates. In order to proceed with the integration over a next Schwinger parameter and apply the same steps again, we firstly have to express the integrand only in terms of Schwinger parameters again. Let I be the result of the  $\alpha_N$ -integration, expressed as a linear combination

$$
I=\sum a_i \xi_i
$$

of multiple polylogarithms  $\xi_i \in V(\Omega_{n-1})$ . The coefficients  $a_i$  are trivially expressed by Schwinger parameters by application of  $\phi^*$ . However, expressing the multiple polylogarithms  $\xi_i$  in terms of Schwinger parameters is more subtle, as we have to respect the limiting conditions of iterated integrals in both sets of variables.

For any function f of variables  $y_1, \ldots, y_n$  and numbers  $c_1, \ldots, c_n$  let us introduce the notation

$$
\lim_{(y_1,\ldots,y_n)\to(c_1,\ldots,c_n)}f = \text{Reg}_{y_n\to c_n}\ldots\text{Reg}_{y_1\to c_1}f,
$$

where in the right-hand side, Reg denotes the regularized limits with respect to unit tangent vectors in either cubical coordinates  $x_i$  (or  $1 - x_i$ ), or Schwinger parameters  $\alpha_i$ . In the following let us write  $0_n$  for the vector  $(0,\ldots,0)$  with n components. We consider the vector  $x_p = (x_{p(1)},\ldots,x_{p(n-1)})$ of the remaining cubical coordinates, where the ordering is given by a permutation p on the set  $\{1,\ldots,n-1\}$ . We furthermore consider the vector of remaining Schwinger parameters  $\alpha = (\alpha_{N-1}, \ldots, \alpha_1)$  in the ordering in which we integrate over them, as fixed above.

Consider a multiple polylogarithm  $\xi \in V(\Omega_{n-1})$ . By definition, it satisfies

(4.10) 
$$
\lim_{x_{\sigma}\to 0_{n-1}} \xi = \epsilon(\xi)
$$

for every permutation  $\sigma$  on  $\{1,\ldots,n-1\}$ , where  $\epsilon$  is the augmentation map (projection onto components of length 0). We want to express each  $\xi$ as iterated integrals  $\eta$  in Schwinger parameters, for which we impose the condition

(4.11) 
$$
\lim_{\alpha \to 0_{N-1}} \eta = \epsilon(\eta).
$$

Condition (4.11) corresponds to a vanishing condition for the iterated integral  $\xi \in V(\Omega_{n-1})$  at a tangential base point on  $\mathcal{M}_{0,n+2}$  (strictly speaking, on a related space  $\mathcal{M}_{0,n+2}^{\dagger}$  (17, Section 8.2)) which can be read off from the linear reduction algorithm and involves removing from  $\mathbb{A}^{n-1}$  only those hypersurfaces  $x_i = 0$ ,  $x_i x_{i+1} \ldots x_j = 1$  which correspond to singularities actually occurring in the integrand), which is on the boundary of the connected component of  $\mathcal{M}_{0,n+2}(\mathbb{R})$  defined by the unit hypercube  $0 \leq$  $x_1, \ldots, x_{n-1} \leq 1$ . One can verify that such a point can always be represented by a permutation p on  $\{1,\ldots,n-1\}$  (non-uniquely) and a vector  $c = (c_1, \ldots, c_{n-1})$  (uniquely) with all  $c_i \in \{0, 1\}$  such that for any rational function g in the  $x_i$  which is regular on  $\mathcal{M}_{0,n+2}^{\mathbb{T}}$ , we have

(4.12) 
$$
\lim_{x_p \to c} g = \lim_{\alpha \to 0_{N-1}} \phi^* g,
$$

where on the left-hand side c is approached inside  $\mathbb{R}_{\text{cube}}^{n-1}$  and on the righthand side  $(0,\ldots,0)$  is approached inside  $\mathbb{R}^{N-1}$ . Such a point c and permutation p determine the procedure to express  $\xi$  in terms of Schwinger parameters. The components of  $c$  are computed by

$$
c_i = \lim_{\alpha \to 0_{N-1}} x_i,
$$

where  $i \in \{1, \ldots, n-1\}$ , and lies in  $\{0, 1\}$ , by assumption (4.8). In the case when  $\mathcal{M}_{0,n+2}^{\dagger} = \mathcal{M}_{0,n+2}$  (i.e., all possible singularities which can occur actually do occur), a permutation  $p$  satisfying  $(4.12)$  can easily be computed with the help of dihedral coordinates  $u_{ij}$ , which are related to the cubical coordinates as discussed in  $[5]$ . A permutation p satisfies  $(4.12)$  for any regular function g on  $\mathcal{M}_{0,n+2}$  (expressed as a rational function of cubical coordinates) if it satisfies

$$
\lim_{x_p \to c} u_{ij} = \lim_{\alpha \to 0_{N-1}} \phi^{\star} u_{ij}
$$

for all dihedral coordinates  $u_{ij}$ . This condition determines p in this case.

**Example 10.** Suppose  $\mathcal{M}_{0,5}^{\dagger} = \mathcal{M}_{0,5}$ . Let  $x_1, x_2$  be cubical coordinates. Suppose that  $x_1 = 1 - \alpha_2, x_2 = 1 - \frac{\alpha_2}{\alpha_1}$ . Then the five dihedral coordinates  $(x_1, x_2, 1-x_1x_2, \frac{1-x_1}{1-x_1x_2}, \frac{1-x_2}{1-x_1x_2})$  in the limits  $\alpha_2 \to 0$  then  $\alpha_1 \to 0$  tend to  $(1, 1, 0, 0, 1)$  respectively. This corresponds to taking first the limit as  $x_1 \rightarrow 1$ and then  $x_2 \rightarrow 1$ .

On the other hand, suppose that  $x_1 = 1 - \alpha_1, x_2 = 1 - \alpha_1$ . Then the limit of the five dihedral coordinates above as  $\alpha_1 \to 0$  are  $(1, 1, 0, \frac{1}{2}, \frac{1}{2})$ , which could potentially produce a log 2 in the iterated integrals (ramification at prime 2). In such a case, the condition of being unramified will ensure that  $1 - x_1x_2 = \alpha_1(2 - \alpha_1)$  does not occur as a singularity of the integrand. Thus  $\mathcal{M}_{0,5}^{\dagger} = \mathbb{A}^2 \setminus \{x_1, x_2 = 0, 1\} = \mathcal{M}_{0,4} \times \mathcal{M}_{0,4}$  strictly contains  $\mathcal{M}_{0,5}$ . The limit as  $\alpha_1 \rightarrow 0$  can be obtained as the limit as  $x_1 \rightarrow 1, x_2 \rightarrow 1$  in either order.

Now let  $x_p$  and c be vectors satisfying (4.12). We define  $\eta$  by the following equation, where  $\xi \in V(\Omega_{n-1})$  is the result of the integration of (4.9),

(4.13) 
$$
\eta = m \left( \phi^* \otimes \phi^* \lim_{x_p \to c} \right) \Delta \xi
$$

and m is multiplication. Note that this is an application of  $(2.7)$ . Then  $\eta$  is the desired expression in terms of Schwinger parameters.

As a last step, we express each iterated integral in terms of hyperlogarithms, such that we arrive at the starting point for the next integration over the variable  $\alpha_{N-1}$ . As a consequence of linear reducibility, all iterated integrals are now given by differential forms of the type  $\omega = dP/P$  where P are polynomials in the Schwinger parameters which are of degree  $\leq 1$  in the variable  $\alpha_{N-1}$ . In analogy to the construction of the unshuffle map we

define the auxiliary restriction operations

$$
\pi_{\alpha_i}\omega=\omega|_{d\alpha_i=0,\,\alpha_i=0}
$$

and

$$
r_{\alpha_i}\omega = \omega|_{d\alpha_j=0 \text{ for all } j \neq i}.
$$

By

(4.14) 
$$
\eta' = m \left( r_{\alpha_{N-1}} \otimes \pi_{\alpha_{N-1}} \right) \Delta \eta
$$

we finally arrive at a linear combination of hyperlogarithms  $L_w(\alpha_{N-1})$  whose coefficients are products of rational functions in Schwinger parameters, multiple zeta values and iterated integrals independent of  $\alpha_{N-1}$ . Iterating the computation of (4.14) for the remaining Schwinger parameters we can express all iterated integrals as hyperlogarithms. With this expression we can repeat the above steps to integrate out  $\alpha_{N-1}$ , and so on.

## **4.4. Summary of the integration algorithm**

Let us summarize the above steps for integrating over one Schwinger parameter  $\alpha_N$ . We start from a finite integral  $I = \int_0^\infty d\alpha_N f$  whose integrand f, as in (4.3), is a linear combination of hyperlogarithms  $L_w(\alpha_N)$  as functions of  $\alpha_N$ , and whose coefficients are products of rational functions  $b(\alpha_N)$  of the Schwinger parameters including  $\alpha_N$ , and further functions (possibly hyperlogarithms) not depending on  $\alpha_N$ . As above, we write  $\mathcal{P}_N$  for the set of n polynomials depending linearly on  $\alpha_N$ , which are in the denominators of  $b(\alpha_N)$  and define the differential forms of  $L_w(\alpha_N)$  by (4.2). The set  $\mathcal{P}_N$  is linearly reducible with respect to an ordered set  $(\alpha_N, \ldots, \alpha_1)$  of all Schwinger parameters, and unramified.

The main steps of the algorithm are combined as follows:

- Define the *n* cubical variables  $x_1, \ldots, x_n$ , and express the integrand f via the map  $(4.7)$  as a linear combination of hyperlogarithms in  $V(\bar{\Omega}_n^F)$ . The integration over  $\alpha_N$  is mapped via (4.6) to the integration over  $x_n$  from 0 to 1.
- Apply the symbol map  $\Psi$  of Section 3.2 to lift each function in  $V(\bar{\Omega}_n^F)$ to multiple polylogarithms in  $V(\Omega_n)$ .
- Use iterated partial integration and partial fraction decomposition to bring the integrand into the appropriate form. Then use the map  $\star$  of Section 3.3 to compute the primitive of  $f$ .
- Take the limits of the primitive at  $x_n = 0$  and  $x_n = 1$  to obtain the definite integral from 0 to 1, using the algorithm of Section 3.4. The result is a linear combination of multiple polylogarithms in  $V(\Omega_{n-1})$ with coefficients possibly involving multiple zeta values.
- Apply the change of variables to obtain an expression only in Schwinger parameters again. For iterated integrals, apply (4.13) such that the regularized limit at  $\alpha \rightarrow 0_{N-1}$  is preserved.
- Write the result as a combination of hyperlogarithms in the next integration variable by (4.14).

Examples for the application of this algorithm by use of our computer program are given below.

# **5. Applications**

# **5.1. Cellular integrals**

A particular instance of period integrals on moduli spaces are given by the cellular integrals defined in [20] in relation to irrationality proofs. The basic construction is to consider a permutation  $\sigma$  of  $\{1,\ldots,n\}$  and define a rational function and differential form

$$
\widetilde{f}_{\sigma} = \prod_{i} \frac{z_i - z_{i+1}}{z_{\sigma(i)} - z_{\sigma(i+1)}} \quad \text{ and } \quad \widetilde{\omega}_{\sigma} = \prod_{i} \frac{dz_i}{z_{\sigma(i)} - z_{\sigma(i+1)}},
$$

on the configuration space  $C^n(\mathbb{P}^1)$  of n distinct points  $z_1,\ldots,z_n$  in  $\mathbb{P}^1$ , where the product is over all indices  $i$  modulo  $n$ . Now PGL<sub>2</sub> acts diagonally on  $C^n(\mathbb{P}^1)$ , and the quotient is

$$
\mathcal{M}_{0,n} \cong C^n(\mathbb{P}^1)/\mathrm{PGL}_2.
$$

The rational function  $f_{\sigma}$  and the form  $\tilde{\omega}_{\sigma}$  are PGL<sub>2</sub>-invariant, and therefore descend in the standard way to a rational function and form  $f_{\sigma}, \omega_{\sigma}$  on  $\mathcal{M}_{0,n}$ . Because PGL<sub>2</sub> is triply transitive, we can put  $z_1 = 0, z_{n-1} = 1, z_n = \infty$ , and replace  $z_{i+1}$  by  $x_i x_{i+1} \ldots x_{n-3}$  for  $i = 1, \ldots, n-3$ , where  $x_1, \ldots, x_{n-3}$  are cubical coordinates on  $\mathcal{M}_{0,n}$ .

Therefore, we can formally write

$$
f_{\sigma} = \prod_{i} \frac{z_i - z_{i+1}}{z_{\sigma(i)} - z_{\sigma(i+1)}}
$$
 and  $\omega_{\sigma} = \frac{dx_1 \dots dx_{n-3}}{\prod_{i} z_{\sigma(i)} - z_{\sigma(i+1)}}$ ,

where the product is over all indices  $i$  modulo  $n$ , and all factors involving  $z_n = \infty$  are simply omitted. For all  $N \geq 0$ , consider the family of basic cellular integrals

(5.1) 
$$
I_N^{\sigma} = \int_{[0,1]^{n-3}} f_{\sigma}^N \omega_{\sigma},
$$

where the domain of integration is the unit hypercube in the cubical coordinates  $x_i$ . Conditions for the convergence of the integral are discussed in [20]. When it converges, this integral is a rational linear combination of multiple zeta values of weights  $\leq n-3$  and can be computed with our program. In the case  $n = 5, 6$  and  $\sigma(1, 2, 3, 4, 5) = (1, 3, 5, 2, 4)$ , and  $\sigma(1, 2, 3, 4, 5, 6) =$  $(1, 3, 6, 4, 2, 5)$  it gives back exactly the linear forms involved in Apéry's proofs of the irrationality of  $\zeta(2)$  and  $\zeta(3)$ . A systematic study of examples for higher n (described in [20]) was undertaken using the algorithms described in this paper.

#### **5.2. Expansion of generalized hypergeometric functions**

Many Feynman integrals can be expressed in terms of generalized hypergeometric functions

$$
{}_{p}F_{q}(a_1,\ldots,a_p;b_1,\ldots,b_q;z) = \sum_{k=0}^{\infty} \frac{\prod_{j=1}^{p} (a_j)_k z^k}{\prod_{j=1}^{q} (b_j)_k k!},
$$

converging everywhere in the z-plane if  $q \geq p$ , and in the case  $q = p - 1$  for  $|z| < 1$  or at  $|z| = 1$  if the real part of  $\sum_{j=1}^{p-1} b_j - \sum_{j=1}^p a_j$  is positive. Here we used the Pochhammer symbol

$$
(a)_n = \frac{\Gamma(a+n)}{\Gamma(a)}.
$$

Multi-variable generalizations, such as Appell and Lauricella functions, play a role in Feynman integral computations as well. If the Feynman integral is considered in  $D = 4 - 2\epsilon$  dimensions, the parameters take the form

(5.2) 
$$
a_i = A_i + \epsilon \alpha_i, b_i = B_i + \epsilon \beta_i, \text{ where } \alpha_i, \beta_i \in \mathbb{R}.
$$

In the case of massless integrals, the numbers  $A_i$ ,  $B_i$  are integers while in the case of non-vanishing masses, some of them are half-integers.

In order to arrive at a result for the Feynman integral where pole-terms in  $\epsilon$  can be separated, one has to expand these functions near  $\epsilon = 0$ . Several computer programs are available for this task. The programs of [42, 43] use algorithms for the expansion of very general types of nested sums [41] while the program [45] writes an Ansatz in harmonic polylogarithms and determines the coefficients from differential equations. A method using systems of differential equations was presented in [46–48]. We also refer to [53–55] for recent progress in the field.

Alternatively, we can start from an integral representation of the function, expand the integrand and compute the resulting integrals explicitly. This approach was applied in [44] for the expansion of  $_2F_1$ . The algorithms presented above are very well suited for this method and can be used to extend it to more general functions.

As a first example we still consider  ${}_2F_1$ . We have the integral representation

$$
{}_2F_1(a_1, a_2; b; z_1) = \frac{\Gamma(b)}{\Gamma(a_2)\Gamma(b - a_2)} \int_0^1 z_2^{a_2 - 1} (1 - z_2)^{b - a_2 - 1} (1 - z_1 z_2)^{-a_1} dz_2
$$

for  $\text{Re}(b) > \text{Re}(a_2) > 0$  and  $z_1 \notin [1,\infty)$ . The parameters  $a_i$  and b may depend on  $\epsilon$  as in (5.2). If we exclude the case of half-integers mentioned above, the expansion at  $\epsilon = 0$  leads to integrands whose denominators are products of  $z_2$ ,  $(1-z_2)$ ,  $(1-z_1z_2)$  and whose numerators may involve powers of logarithms of these functions. We can view the variables  $z_1, z_2$  as cubical coordinates and apply the algorithms of Section 3 to integrate over  $z_2$  analytically.

#### **Example.**

$$
{}_{2}F_{1}(1, 1 + \epsilon; 3 + \epsilon; z_{1}) = \frac{\Gamma(3 + \epsilon)}{\Gamma(1 + \epsilon)} \int_{0}^{1} \frac{z_{2}^{\epsilon}(1 - z_{2})}{1 - z_{1}z_{2}} dz_{2}
$$
  
\n
$$
= \int_{0}^{1} \frac{2(z_{2} - 1)}{z_{1}z_{2} - 1} dz_{2} + \epsilon \int_{0}^{1} \frac{(2\ln(z_{2}) + 3)(z_{2} - 1)}{z_{1}z_{2} - 1} dz_{1} dz_{2} + \mathcal{O}(\epsilon^{3})
$$
  
\n
$$
= \frac{2}{z_{1}^{2}} (z_{1} + (1 - z_{1})\ln(1 - z_{1}))
$$
  
\n
$$
+ \frac{\epsilon}{z_{1}^{2}} (z_{1} + 3(1 - z_{1})\ln(1 - z_{1}) + 2(1 - z_{1})\text{Li}_{2}(z_{1})) + \frac{\epsilon^{2}}{z_{1}^{2}} ((1 - z_{1})\ln(1 - z_{1}) + 3(1 - z_{1})\text{Li}_{2}(z_{1}) - 2(1 - z_{1})\text{Li}_{3}(z_{1})) + \mathcal{O}(\epsilon^{3}).
$$

We extend the approach to generalized hypergeometric functions, starting from the integral representation

$$
{}_{p}F_{q}(a_{1},...,a_{p}; b_{1},...,b_{q}; z) = \frac{\Gamma(b_{q})}{\Gamma(a_{p})\Gamma(b_{q} - a_{p})} \int_{0}^{1} t^{a_{p}-1} (1-t)^{b_{q}-a_{p}-1}
$$

$$
{}_{p-1}F_{q-1}(a_{1},...,a_{p-1}; b_{1},...,b_{q-1}; zt)dt
$$

in the region where it converges. Here again the expansion of the integrand leads to integrals over cubical coordinates which can be computed by the algorithms of Section 3.

# **Example.**

$$
{}_{3}F_{2}(2, 1 + \epsilon, 1 + \epsilon; 3 + \epsilon, 2 + \epsilon; z_{1})
$$
\n
$$
= \frac{\Gamma(3 + \epsilon)\Gamma(2 + \epsilon)}{\Gamma(1 + \epsilon)^{2}} \int_{0}^{1} \int_{0}^{1} \frac{z_{2}z_{3}^{\epsilon}(1 - z_{2})^{\epsilon}}{(1 - z_{1}z_{2}z_{3})^{1 + \epsilon}} dz_{2} dz_{3}
$$
\n
$$
= \frac{2}{z_{1}^{2}} ((1 - z_{1})\ln(1 - z_{1}) + z_{1}) + \frac{\epsilon}{z_{1}^{2}} (7(1 - z_{1})\ln(1 - z_{1}) + 5z_{1} + (2 - 4z_{1})\text{Li}_{2}(z_{1})) + \frac{\epsilon^{2}}{z_{1}^{2}} (9(1 - z_{1})\ln(1 - z_{1}) + (7 - 12z_{1})\text{Li}_{2}(z_{1}) + (6z_{1} - 2)\text{Li}_{3}(z_{1}) + 4z_{1}) + \mathcal{O}(\epsilon^{3}).
$$

While for these functions the integral representations are readily given in cubical coordinates, an extension to further cases may require a change of variables. For example the first Appell function

$$
F_1(a; b_1, b_2; c; x, y) = \sum_{m \ge 0} \sum_{n \ge 0} \frac{(a)_{m+n} (b_1)_m (b_2)_n}{m! n! (c)_{m+n}} x^m y^n, \text{ where } |x|, |y| < 1
$$

with the integral representation [49]

$$
F_1(a; b_1, b_2; c; x, y)
$$
  
= 
$$
\frac{\Gamma(c)}{\Gamma(a)\Gamma(c-a)} \int_0^1 t^{a-1} (1-t)^{c-a-1} (1-tx)^{-b_1} (1-ty)^{-b_2} dt
$$

for  $\text{Re}(c) > \text{Re}(a) > 0$  can be expressed in the appropriate form after introducing cubical coordinates  $z_3 = t$ ,  $z_2 = y$ ,  $z_1 = x/y$ .

# **Example.**

$$
F_1(1; 1, 1; 2 + \epsilon; x, y) = \frac{\Gamma(2 + \epsilon)}{\Gamma(1 + \epsilon)} \int_0^1 \frac{(1 - z_3)^{\epsilon}}{(1 - z_1 z_2 z_3)(1 - z_2 z_3)} dz_3
$$
  
= 
$$
\frac{1}{x - y} (\ln(1 - y) - \ln(1 - x))
$$
  
+ 
$$
\frac{\epsilon}{x - y} (\ln(1 - y) - \ln(1 - x))
$$
  
+ 
$$
\frac{1}{2} \ln(1 - y)^2 - \frac{1}{2} \ln(1 - x)^2
$$
  
- 
$$
\text{Li}_2(x) + \text{Li}_2(y) + \mathcal{O}(\epsilon^2).
$$

We checked the examples with  $_2F_1$  and  $_3F_2$  analytically with the program of  $[45]$  and the example with  $F_1$  numerically with the built-in first Appell function in Mathematica.

#### **5.3. Feynman integrals**

As a third application we turn to the computation of Feynman integrals by direct integration over their Schwinger parameters. As a first example we consider the period integral (in the sense of [57]) of the four-loop vacuumtype graph of figure  $2(a)$ . The integral is finite in  $D = 4$  dimensions and is given in terms of Schwinger parameters as

$$
I_1 = \int_{\alpha_i \ge 0} \prod_{i=1}^8 d\alpha_i \delta(1 - \alpha_8) \frac{1}{\mathcal{U}^2}.
$$

The first Symanzik polynomial  $\mathcal U$  is linearly reducible in this case. We use our implementation of the algorithms of Sections 3 and 4 to integrate over  $\alpha_1, \ldots, \alpha_7$  in an appropriate ordering and to compute the limit at  $\alpha_8 = 1$  in the last step.

The computation time per integration grows at first due to the increasing weight and complexity of the functions involved, but decreases in the end as fewer variables remain. Here we compute with multiple polylogarithms of weight 2, 3, 4 and 5 in the fourth, fifth, sixth and seventh integration, respectively. We obtain the result  $I_1 = 20\zeta(5)$  which is well known [50]. Period integrals of this type appear as coefficients of two-point integrals corresponding to graphs obtained from breaking open one edge in the vacuum-graph (see [18, 50]).

As an example for a Feynman integral with non-trivial dependence on masses and external momenta, we consider the hexagon-shaped one-loop graph of figure  $2(b)$  with incoming external momenta  $p_1, \ldots, p_6$ . Introducing one particle mass with  $m^2 < 0$  we impose the on-shell condition  $p_1^2 =$  $m^2$ ,  $p_i^2 = 0$ ,  $i = 2, ..., 6$ . In  $D = 6$  dimensions the Feynman integral reads

$$
I_2 = \int_{\alpha_i \ge 0} \prod_{i=1}^6 d\alpha_i \delta(1 - \alpha_6) \frac{2}{\mathcal{F}^3}
$$

with the second Symanzik polynomial

$$
\mathcal{F} = \sum_{1 \leq i < j \leq 6} \alpha_i \alpha_j \left( -s_{ij}^2 \right)
$$

and kinematical invariants

$$
s_{ij} = \left(\sum_{k=i+1}^{j} p_k\right)^2.
$$

This integral is computed in [28]. In a first step in this computation, the integral is expressed in terms of the cross-ratios

$$
u_1 = \frac{s_{26}^2 s_{35}^2}{s_{25}^2 s_{36}^2}
$$
,  $u_2 = \frac{s_{13}^2 s_{46}^2}{s_{36}^2 s_{14}^2}$ ,  $u_3 = \frac{s_{15}^2 s_{24}^2}{s_{14}^2 s_{25}^2}$ ,  $u_4 = \frac{s_{12}^2 s_{36}^2}{s_{13}^2 s_{26}^2}$ 

as

$$
I_2 = \frac{1}{s_{14}^2 s_{25}^2 s_{36}^2}
$$
  

$$
\int_{\alpha_i \ge 0} \prod_{i=1}^3 d\alpha_i \frac{1}{(u_2 + \alpha_1 + \alpha_2)(u_3 \alpha_1 + u_1 \alpha_3 + \alpha_2)(u_4 \alpha_1 \alpha_2 + \alpha_2 + \alpha_1 \alpha_3 + \alpha_3)}.
$$

We choose the parametrization

$$
u_1 = \frac{1}{1+y}, \quad u_2 = \frac{1+v}{1+v-u}, \quad u_3 = \frac{(1-u)(-y-x)}{(1+y)(-1+u-v)},
$$
  

$$
u_4 = \frac{1+v-x}{1+v}
$$

which differs from the one in [28]. This parametrization is not pulled from thin air: it is constructed recursively out of the polynomials occurring in the linear reduction algorithm, applied to the integrand. With this choice each  $u_i$  tends to either 0 or 1 at the tangential base point which we choose by the ordering  $(\alpha_2, \alpha_3, \alpha_1, u, v, x, y)$  and furthermore the polynomials in the

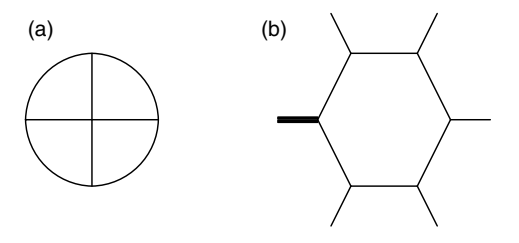

Figure 2: (a) Wheel with four spokes and (b) one-mass hexagon.

denominator of the re-written integrand of  $I_2$  are linearly reducible for the ordering  $(\alpha_2, \alpha_3, \alpha_1)$ . Therefore, we can apply our implementation to integrate over the  $\alpha_i$  in this order and we obtain a result for positive u, v, x, y. We checked the result analytically with the program of [40].

# **6. Conclusions**

In this article we have presented explicit algorithms for symbolic computation of iterated integrals on moduli spaces  $\mathcal{M}_{0,n+3}$  of curves of genus 0 with  $n + 3$  ordered marked points, based on [5]. These algorithms include the total differential of these functions, computation of primitives and the exact computation of limits at arguments equal to 0 and 1. The algorithms are formulated by use of operations on an explicit model for the reduced bar construction on  $\mathcal{M}_{0,n+3}$  in terms of cubical coordinates  $x_i$ . In this formulation, the algorithms are well suited for an implementation on a computer. We have furthermore presented an algorithm for the symbol map, out of which the vector space of homotopy invariant iterated integrals on  $\mathcal{M}_{0,n+3}$ can be constructed.

We expect the algorithms to apply to a variety of problems in theoretical physics and pure mathematics. Here we have concentrated on two main applications. As a first application, we have considered the computation of periods on  $\mathcal{M}_{0,n+3}$ , for which our algorithms are readily applicable. Secondly, we have discussed the computation of a class of Feynman integrals by the method of [2, 17]. In this approach, the Feynman integral is mapped to an integral on the moduli space, where our algorithms are applied to compute a single integration. We have presented an explicit procedure for the required change of variables from Schwinger parameters to cubical coordinates. A further procedure maps the result of the integration back to iterated integrals in terms of Schwinger parameters, and this process can be iterated. Using an implementation of our algorithms based on Maple, we

have computed examples of such applications. As a third type of application, we have briefly discussed an approach for the expansion of generalized hypergeometric functions.

# **Acknowledgments**

F.B. is a beneficiary of ERC grant 257638. C.B. thanks Erik Panzer for very useful discussions and especially helpful suggestions regarding the contents of Section 4. We thank Humboldt University for hospitality and support. Our Feynman graphs were drawn using [52].

## **References**

- [1] V.I. Arnold, The cohomology ring of the coloured braid group, Mat. Zametki **5** (1969), 227–231; Math. Notes **5** (1969), 138–140.
- [2] C. Bogner and F. Brown, Symbolic integration and multiple polyloga $rithms$ ,  $PoS LL2012 (2012)$ ,  $053$ ;  $arXiv:1209.6524$  [hep-ph].
- [3] C. Bogner and S. Weinzierl, Feynman graph polynomials, Int. J. Mod. Phys. A **25** (2010), 2585–2618 [hep-ph/1002.3458].
- [4] F. Brown, On the decomposition of motivic multiple zeta values, 2011, arXiv:1102.1310 [math.NT].
- [5] F. Brown, Multiple zeta values and periods of moduli spaces  $M_{0,n}$ , Ann. Sci. Ecole. Norm. Sup. (4) **42** (2009), 371–489 [math.AG/0606419].
- [6] F. Brown, Périodes des espaces des modules  $\overline{\mathfrak{M}}_{0,n}$  et multizêtas, C.R. Acad. Sci. Paris, Ser. I **342** (2006), 949–954.
- [7] K.T. Chen, Iterated path integrals, Bull. Amer. Math. Soc. **83** (1977), 831–879.
- [8] C. Duhr, H. Gangl and J. Rhodes, From polygons and symbols to polylogarithmic functions, J. High Energy Phys. **10** (2012), 075; math-ph/1110.0458.
- [9] A.B. Goncharov, A simple construction of Grassmannian polylogarithms, Adv. Math. **241** (2013), 79–102; math.AG/0908.2238v2.
- [10] A.B. Goncharov, M. Spradlin, C. Vergu and A. Volovich, Classical polylogarithms for amplitudes and Wilson loops, Phys. Rev. Lett. **105**  $(2010), 151605$  [hep-th/1006.5703].
- [11] C. Itzykson and J.-B. Zuber, Quantum field theory, Dover Publications, Inc., Mineola, New York, 2006.
- [12] N. Nakanishi, Graph theory and Feynman integrals, Gordon and Breach, Science Publishers, Inc., New York, 1971.
- [13] O.V. Tarasov, Connection between Feynman integrals having different values of the spacetime dimension, Phys. Rev. D **54** (1996), 6479; hep-th/9606018.
- [14] O.V. Tarasov, Reduction of Feynman graph amplitudes to a minimal set of basic integrals, Acta Phys. Polon. B **29** (1998), 2655; hep-ph/9812250.
- [15] T. Terasoma, Selberg integrals and multiple zeta values, Compos. Math. **133**(1), (2002), 1–24.
- [16] F. Brown and D. Kreimer, Angles, scales and parametric renormalization, Lett. Math. Phys. **103** (2013), 933–1007; arXiv:1112.1180 [hep-th].
- [17] F. Brown, On the periods of some Feynman integrals, 2009, math.AG/0910.0114.
- [18] F. Brown, The massless higher-loop two-point function, Comm. Math. Phys. **287** (2009), 925–958 [math.AG/0804.1660].
- [19] F. Brown and A. Levin, Multiple elliptic polylogarithms, 2011, arXiv:1110.6917.
- [20] F. Brown, Irrationality proofs for zeta values, moduli spaces, and dinner parties, 2014, arXiv:1412.6508.
- [21] T. Binoth and G. Heinrich, An automatized algorithm to compute infrared divergent multi-loop integrals, Nucl. Phys. B **585** (2000), 741; hep-ph/0004013.
- [22] C. Anastasiou, C. Duhr, F. Dulat and B. Mistlberger, Soft triple-real radiation for Higgs production at N3LO, J. High Energy Phys. **07** (2013), 003; arXiv:1302.4379 [hep-ph].
- [23] C. Anastasiou, C. Duhr, F. Dulat, F. Herzog and B. Mistlberger, Realvirtual contributions to the inclusive Higgs cross-section at N3LO, J. High Energy Phys. **1312** (2013), 088; arXiv:1311.1425 [hep-ph].
- [24] C. Anastasiou, C. Duhr, F. Dulat, E. Furlan, T. Gehrmann, F. Herzog and B. Mistlberger, Higgs boson gluon-fusion production at threshold

in N3LO QCD, Phys. Lett. B **737** (2014), 325–328; arXiv:1403.4616 [hep-ph].

- [25] J. Cresson, S. Fischler and T. Rivoal, *Séries hypergéométriques multi*ples et polyzˆetas, Bull. Soc. Math. France **136**(1) (2008), 97–145.
- [26] V. Del Duca, C. Duhr and V.A. Smirnov, The two-loop Hexagon Wilson loop in  $N = 4$  SYM, J. High Energy Phys. **05** (2010), 084; arXiv:1003.1702 [hep-th].
- [27] V. Del Duca, C. Duhr and V.A. Smirnov, The massless hexagon integral in  $D = 6$  dimensions, Phys. Lett. B **703** (2011), 363-365; arXiv:1104.2781 [hep-th].
- [28] V. Del Duca, C. Duhr and V.A. Smirnov, The one-loop one-mass hexagon integral in  $D = 6$  dimensions, J. High Energy Phys. **07** (2011), 064; arXiv:1105.1333 [hep-th].
- [29] F. Chavez and C. Duhr, Three-mass triangle integrals and single-valued polylogarithms, J. High Energy Phys. **11** (2012), 114; arXiv:1209.2722 [hep-ph].
- [30] D. Maitre, HPL, a mathematica implementation of the harmonic polylogarithms, Comput. Phys. Comm. **174** (2006), 222 [hep-ph/0507152].
- [31] D. Maitre, *Extension of HPL to complex arguments*, Comput. Phys. Comm. **183** (2012), 846 [hep-ph/0703052].
- [32] J. Vollinga and S. Weinzierl, Numerical evaluation of multiple polylogarithms, Comput. Phys. Comm. **167** (2005), 177 [hep-ph/ 0410259].
- [33] J. Ablinger, J. Blümlein, A. Hasselhuhn, S. Klein, C. Schneider and F. Wißbrock, Massive 3-loop ladder diagrams for quarkonic local operator matrix elements, Nucl. Phys. B **864** (1) (2012), 52–84; arXiv:1206.2252 [hep-ph].
- [34] J. Ablinger, J. Blümlein, A. De Freitas, A. Hasselhuhn, S. Klein, C. Schneider and F. Wißbrock, New results on the 3-loop heavy flavor Wilson coefficients in deep-inelastic scattering, PoS RADCOR2013 (2013), 058; arXiv:1212.5950v2 [hep-ph].
- [35] J. Ablinger, J. Blümlein, C. Raab, C. Schneider and F. Wißbrock, Calculating massive 3-loop graphs for operator matrix elements by the method of hyperlogarithms, Nucl. Phys. B **885** (2014), 409–447; arXiv:1403.1137 [hep-ph].
- [36] O. Schlotterer and S. Stieberger, Motivic multiple zeta values and superstring amplitudes, J. Phys. A **46** (2013), 475401; arXiv:1205.1516 [hep-th].
- [37] J. Broedel, O. Schlotterer and S. Stieberger, Polylogarithms, multiple zeta values and superstring amplitudes, Fortschr. Phys. **61** (2013), 812– 870; arXiv:1304.7267 [hep-th].
- [38] E. Panzer, On the analytic computation of massless propagators in dimensional regularization, Nucl. Phys. B **874** (2013), pp. 567–593; arXiv:1305.2161 [hep-th].
- [39] E. Panzer, On hyperlogarithms and Feynman integrals with divergences and many scales, J. High Energy Phys. **03** (2014), 071; arXiv:1401.4361 [hep-th].
- [40] E. Panzer, Algorithms for the symbolic integration of hyperlogarithms with applications to Feynman integrals, 2014, arXiv:1403.3385 [hep-th].
- [41] S. Moch, P. Uwer and S. Weinzierl, Nested sums, expansion of transcendental functions and multiscale multiloop integrals, J. Math. Phys. **43** (2002), 3363–3386 [hep-ph/0110083].
- [42] S. Moch and P. Uwer, XSummer: transcendental functions and symbolic summation in form, Comput. Phys. Comm. **174** (2006), 759–770 [math-ph/0508008].
- [43] S. Weinzierl, Symbolic expansion of transcendental functions, Comput. Phys. Comm. **145** (2002), 357–370 [math-ph/0201011].
- [44] T. Huber and D. Maitre, HypExp: a mathematica package for expanding hypergeometric functions around integer-valued parameters, Comput. Phys. Comm. **175** (2006), 122–144 [hep-ph/ 0507094].
- [45] T. Huber and D. Maitre, HypExp 2, expanding hypergeometric functions about half-integer parameters, Comput. Phys. Comm. **178** (2008), 755– 776; arXiv:0708.2443 [hep-ph].
- [46] M.Yu. Kalmykov, Gauss hypergeometric function: reduction, epsilonexpansion for integer/half-integer parameters and Feynman diagrams, J. High Energy Phys. **04** (2006), 056 [hep-th/0602028].
- [47] M.Yu. Kalmykov, B.F.L. Ward and S.A. Yost, All order epsilonexpansion of Gauss hypergeometric functions with integer and

half/integer values of parameters, J. High Energy Phys. **02** (2007), 040 [hep-th/0612240].

- [48] M.Yu. Kalmykov, B.F.L. Ward and S.A. Yost, On the all-order epsilonexpansion of generalized hypergeometric functions with integer values of parameters, J. High Energy Phys. **11** (2007), 009; arXiv:0708.0803 [hep-th].
- [49] E. Picard, ´ Sur une extension aux fonctions de deux variables du problème de Riemann relatif aux fonctions hypergéométriques, Ann. Sci. Ecole. Norm. Sup.  $2^e$  série **10** (1881), 305–322.
- [50] K.G. Chetyrkin and F.V. Tkachov, Integration by parts: the algorithm to calculate beta functions in 4 loops, Nucl. Phys. B **192** (1981), 159– 204.
- [51] L.J. Dixon, J.M. Drummond, C. Duhr, M. v Hippel and J. Pennington, Bootstrapping six-gluon scattering in planar  $\mathcal{N}=4$  super-Yang-Mills *theory*, 2014,  $arXiv:1407.4724$  [hep-th].
- [52] T. Hahn and P. Lang, FeynEdit a tool for drawing Feynman diagrams, Comput. Phys. Comm. **179** (2008), 931–935; arXiv:0711.1345 [hep-ph].
- [53] D. Greynat, J. Sesma and G. Vulvert, Derivatives of the Pochhammer and reciprocal Pochhammer symbols and their use in epsilon-expansions of Appell and Kampé de Fériet functions, J. Math. Phys. **55** (2014), 043501; arXiv:1310.7700 [math-ph].
- [54] V.V. Bytev, M.Y. Kalmykov and S. Moch, *HYPERDIRE: HYPERgeo*metric functions DIfferential REduction: MATHEMATICA based packages for differential reduction of generalized hypergeometric functions: FD and FS Horn-type hypergeometric functions of three variables, 2013, arXiv:1312.5777 [math-ph].
- [55] J. Ablinger, J. Blümlein and C. Schneider, Analytic and algorithmic aspects of generalized harmonic sums and polylogarithms, J. Math. Phys. **54** (2013), 082301; arXiv:1302.0378 [math-ph].
- [56] J.A. Lappo-Danilevsky, Mémoires sur la théorie des systèmes des  $\'equations$  différentielles linéaires, AMS Chelsea Publishing, Providence, Rhode Island, **I–III**, 1953.
- [57] S. Bloch, H. Esnault and D. Kreimer, On Motives Associated to Graph Polynomials, Comm. Math. Phys. **267** (2006), 181; arXiv:math.AG/ 0510011.

# 238 Christian Bogner and Francis Brown

- [58] F. Brown, Iterated integrals in quantum field theory, Geometric and Topological Methods for Quantum Field Theory, Cambridge University Press, Cambridge, 2013, 188–240.
- [59] F. Brown, Multiple zeta values and periods: from moduli spaces to Feynman integrals, Combinatorics and Physics, 27–52, Contemp. Math., **539**, Amer. Math. Soc., 2011.

Institute of Physics, Humboldt University Room 1.333, Rudower Chaussee 25 12489 Berlin **GERMANY** E-mail address: bogner@math.hu-berlin.de

Institut des Hautes Etudes Scientifiques (IHES) Le Bois-Marie 35, route de Chartres F-91440 BURES-SUR-YVETTE FRANCE E-mail address: brown@ihes.fr

Received September 4, 2014